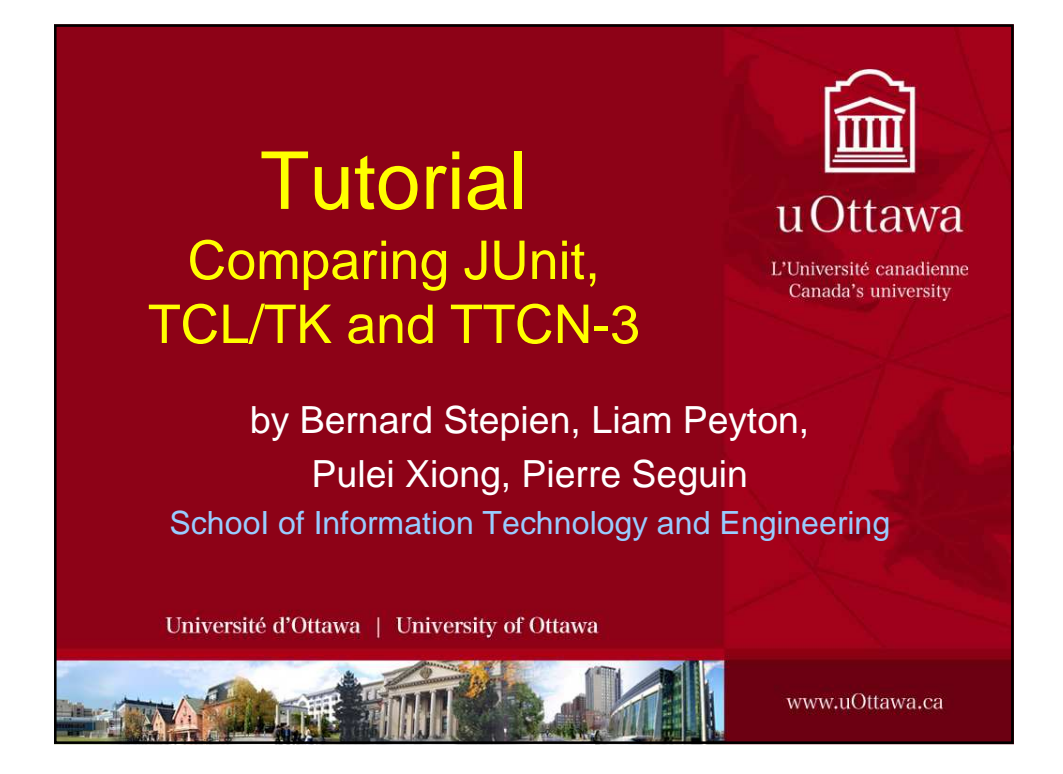

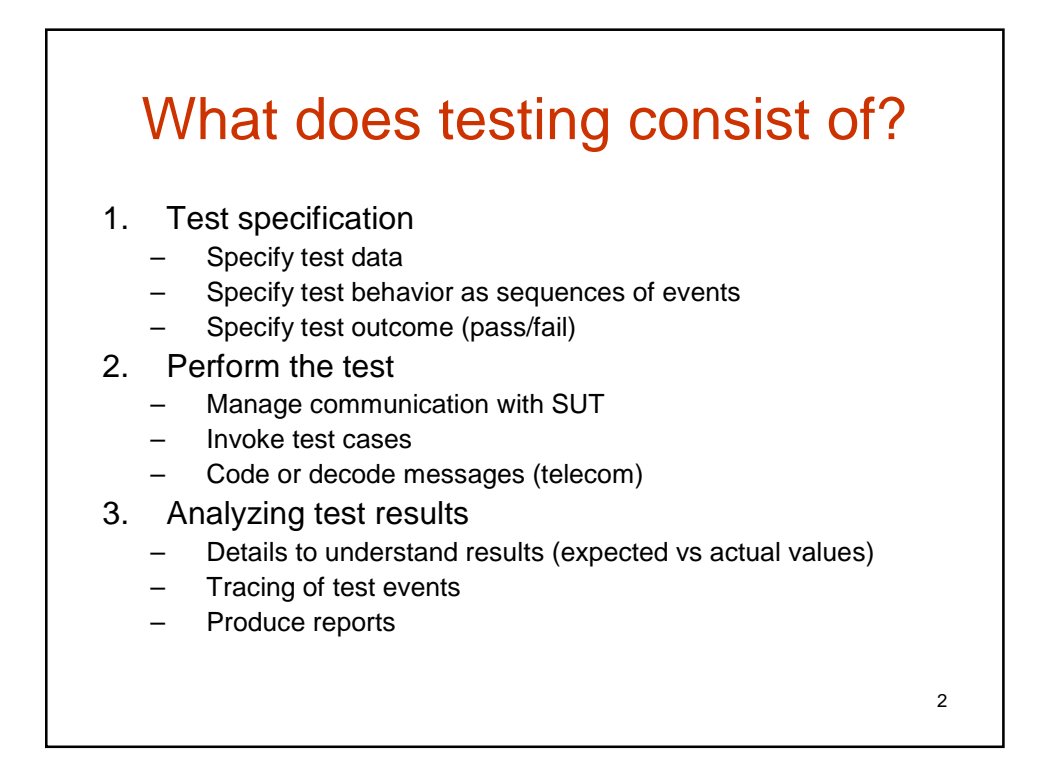

### Purpose of testing tools and frameworks

- Help designing tests
- Reduce the coding effort for test execution

3

• Reduce the coding effort for test results presentation and analysis

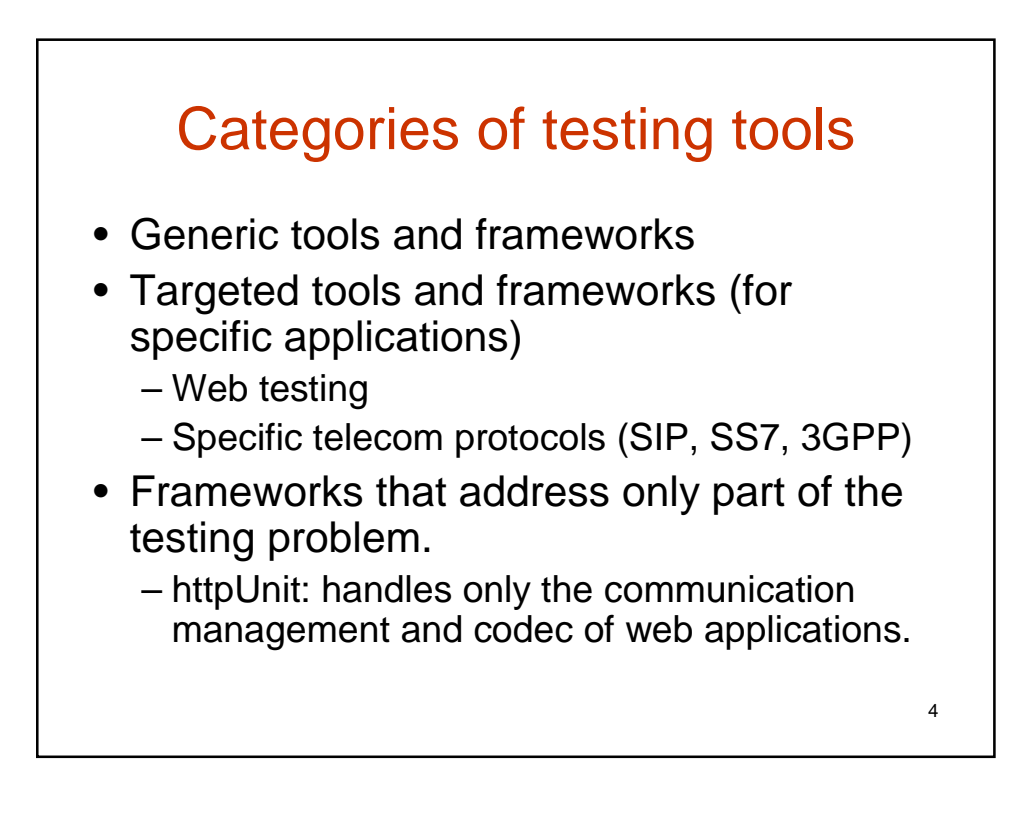

## Testing challenges

- Systems Under Test (SUTs) are composed of a variety of components, each of them can have one or many of the following characteristics:
	- Written in a different implementation language

- Run on different platforms
- Run on different locations
- Use different communication protocols

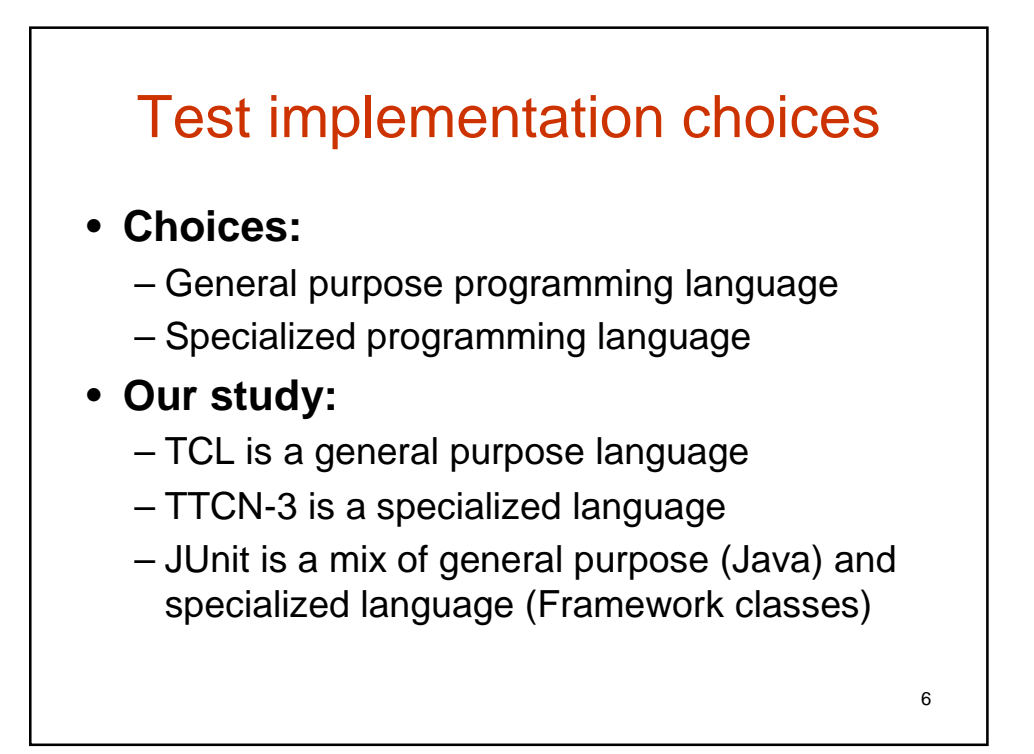

### Examples of specific testing tools for Web application testing

Other projects that do similar things: **httpunit webunit**, http://sourceforge.net/projects/webunit/ in Python **opensta**, http://opensta.org/ Windows only **RoboWeb**, http://sourceforge.net/projects/roboweb/ in **perl**, with proxy. no html parsing, just regex asserts **logitest**, http://sourceforge.net/projects/logitest uses java swing browser, **tests are in xml**  Many others are listed at http://www.softwareqatest.com/qatweb1.html#LOAD

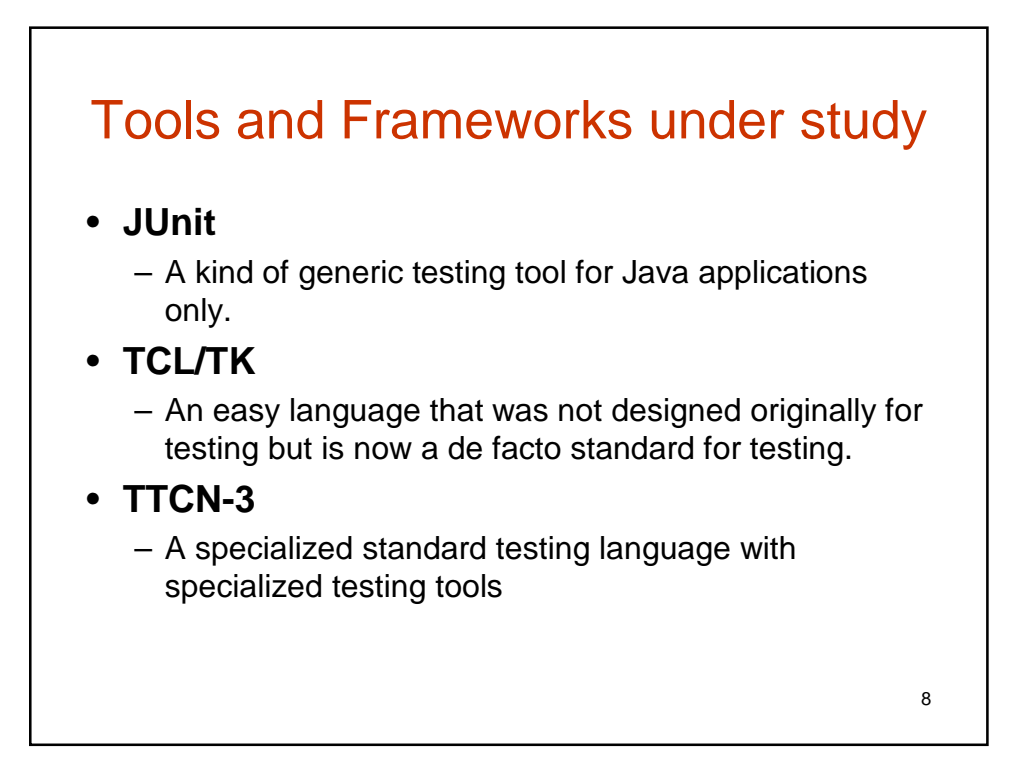

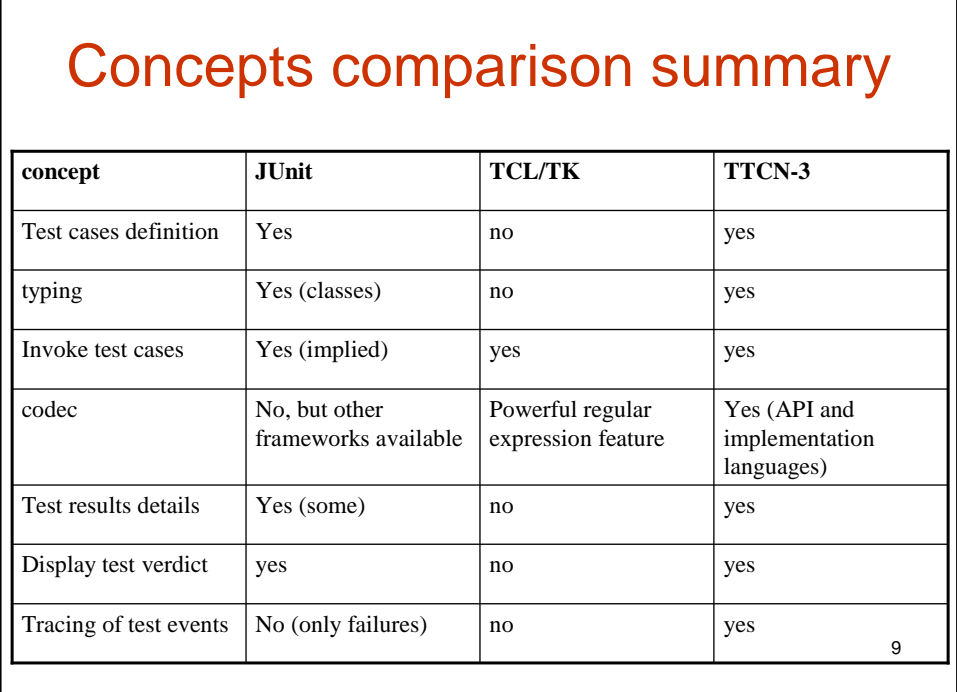

# A comparison of claims

- Collected from web sites or documentations
- Main arguments:
	- Coding effort
	- Learning effort
	- Cost
	- Integration with other languages
	- purpose

### JUnit benefits

### sources: IBM, Clarkware

- I do not have to write my own framework.
- It is open source, so it is free.
- Other developers in the open-source community use it, so I can find a lot of examples.
- It allows me to separate test code from product code.
- It is easy to integrate into my build process.
- JUnit tests are developer tests.
- JUnit tests are written in Java

### JUnit is written in Java

http://clarkware.com/articles/JUnitPrimer.html

- The tests become an extension to the overall software and code can be refactored from the tests into the software under test.
- The Java compiler helps the testing process by performing static syntax checking of the unit tests and ensuring that the software interface contracts are being obeyed
- Developer's write and own the JUnit tests

### TCL benefits

http://www.tcl.tk/about/features.html

- **Rapid development**
- **Graphical user interfaces**
- **Cross-platform applications**
- **Easy to learn**
- **Mature but Evolving**
- **Extend, Embed and Integrate**
- **Deployment**
- **Testing**
- **Network-aware applications**
- **The Tcl community**
- **It's free!**

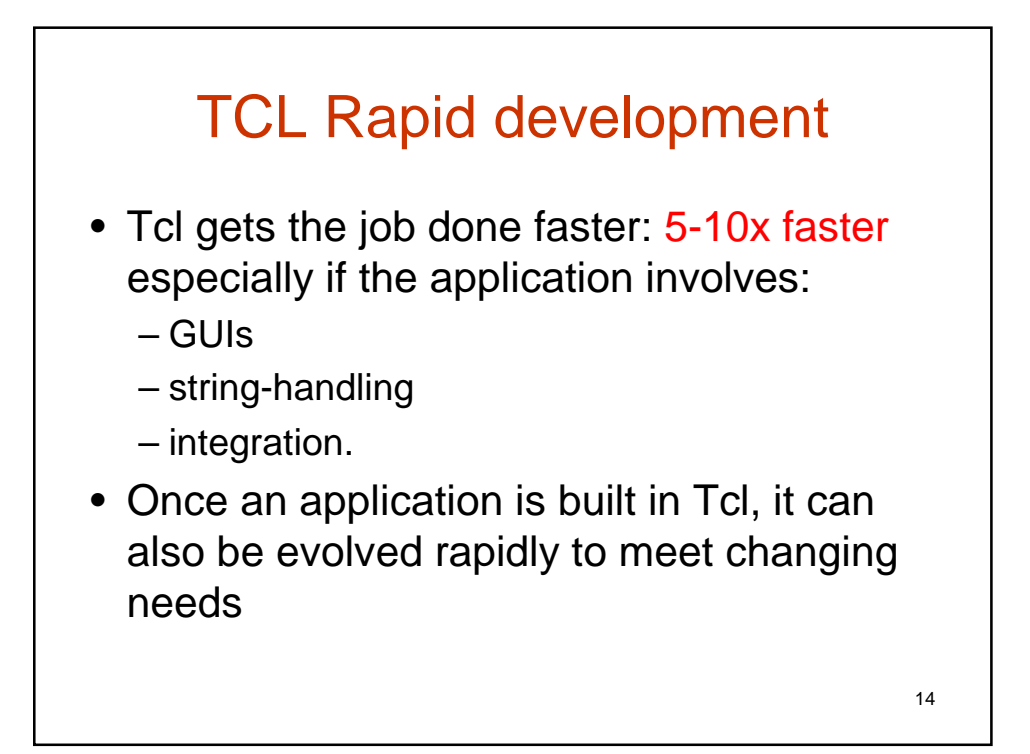

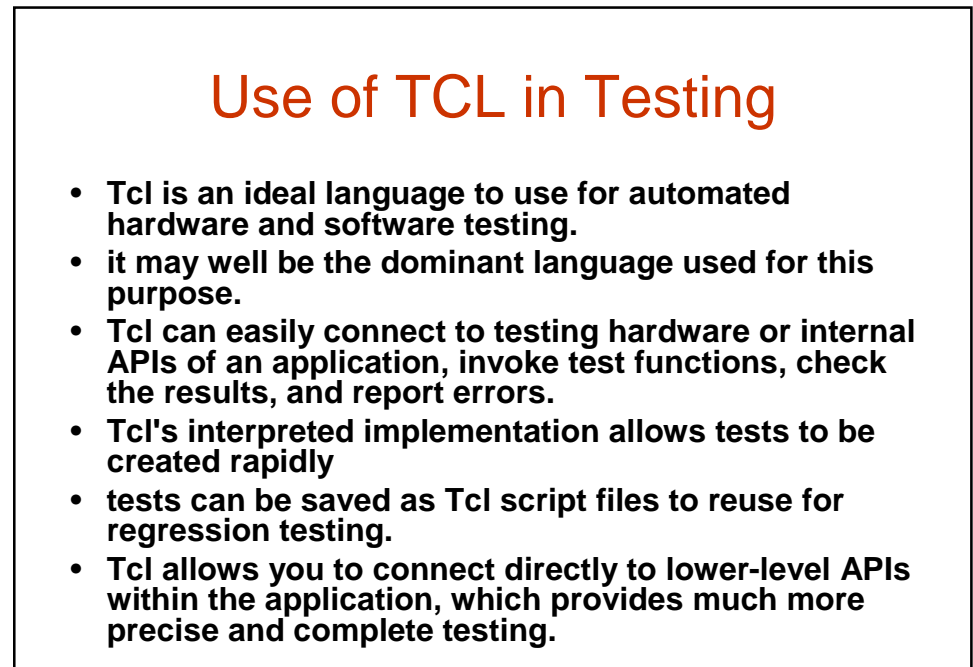

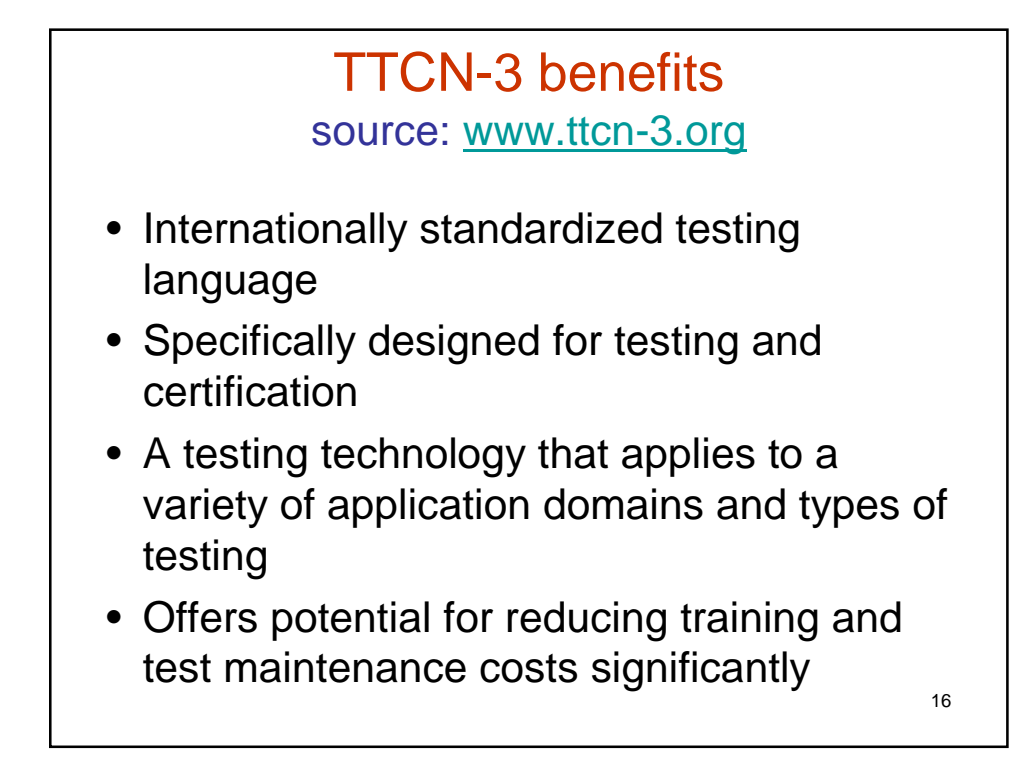

#### 17 How is TTCN-3 different source: www.ttcn-3.org • Rich type system including native list types and support for subtyping • Embodies powerful built-in matching mechanism • Snapshot semantics, i.e., well defined handling of port and timeout queues during their access • Concept of verdicts and a verdict resolution mechanism • Support for specification of concurrent test behaviour • Support for timers • Allows test configuration at run-time Tests focus only on implementation to be tested • Not tied to a particular application or its interface(s) • Not tied to any specific test execution environment, compiler or operation system • TTCN-3 as such is not executable and requires a compiler/interpreter, adapter as well as codec implementations

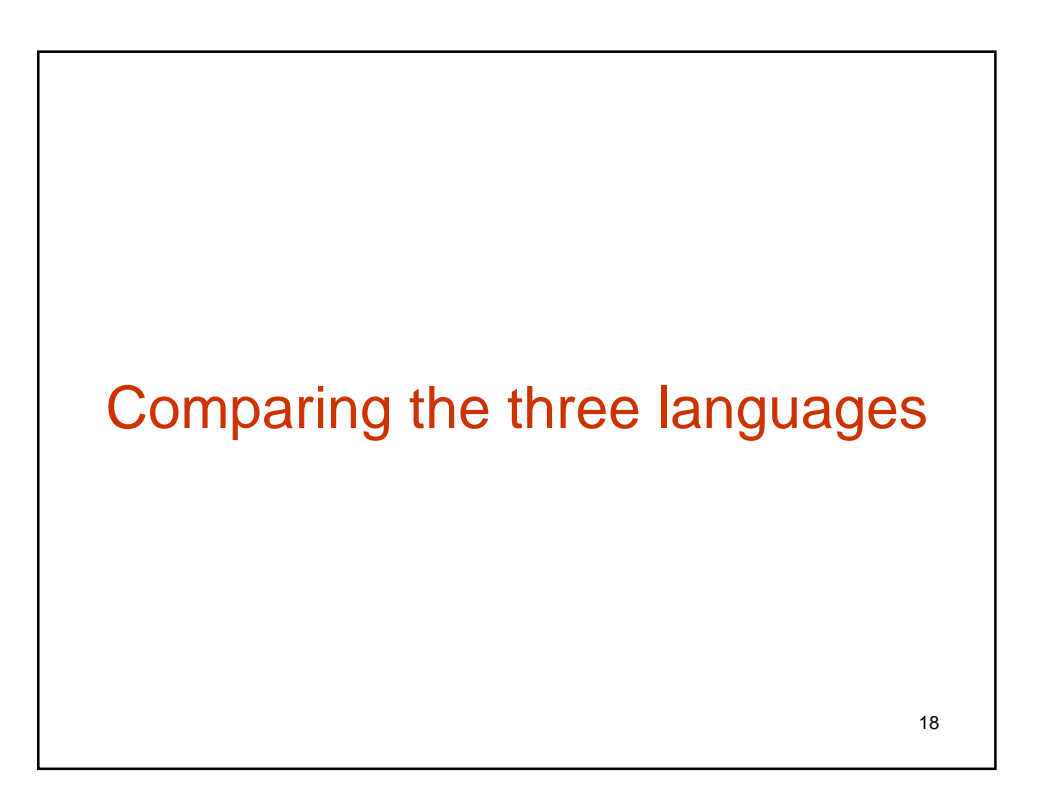

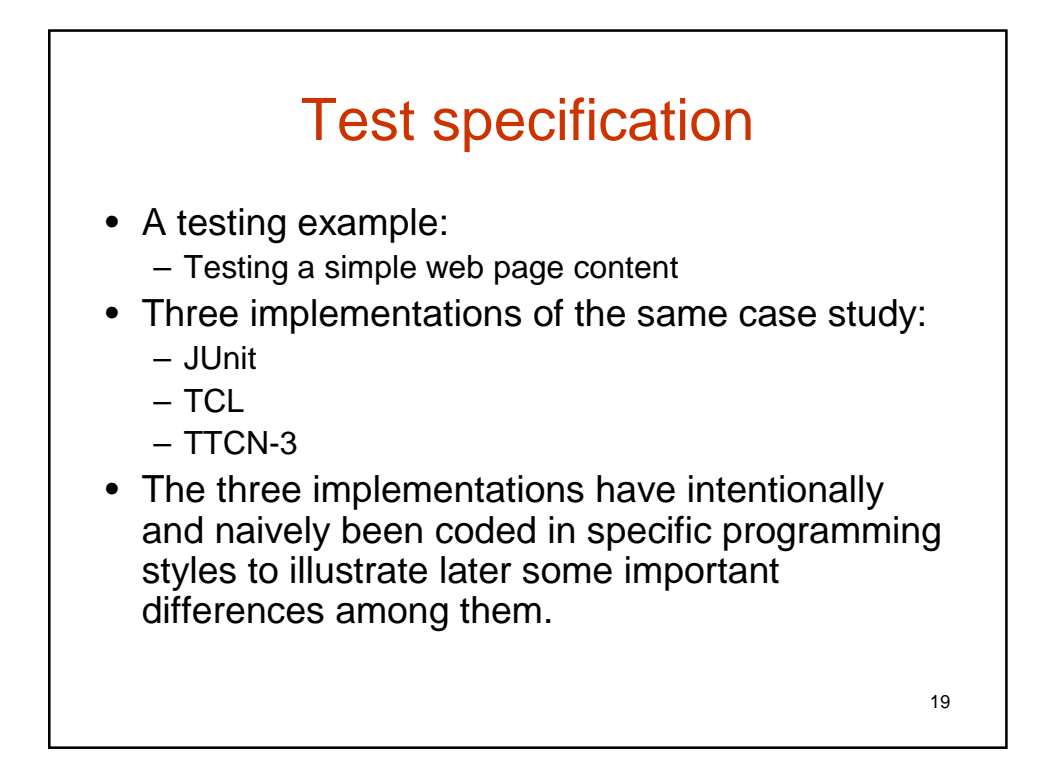

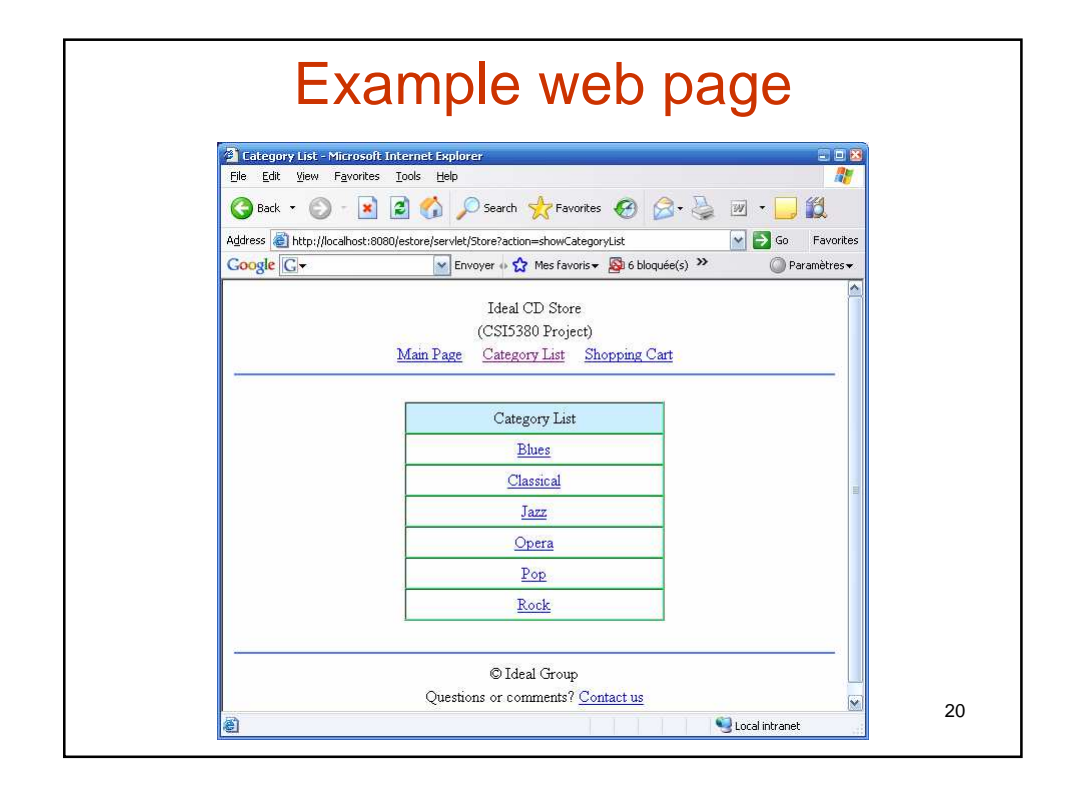

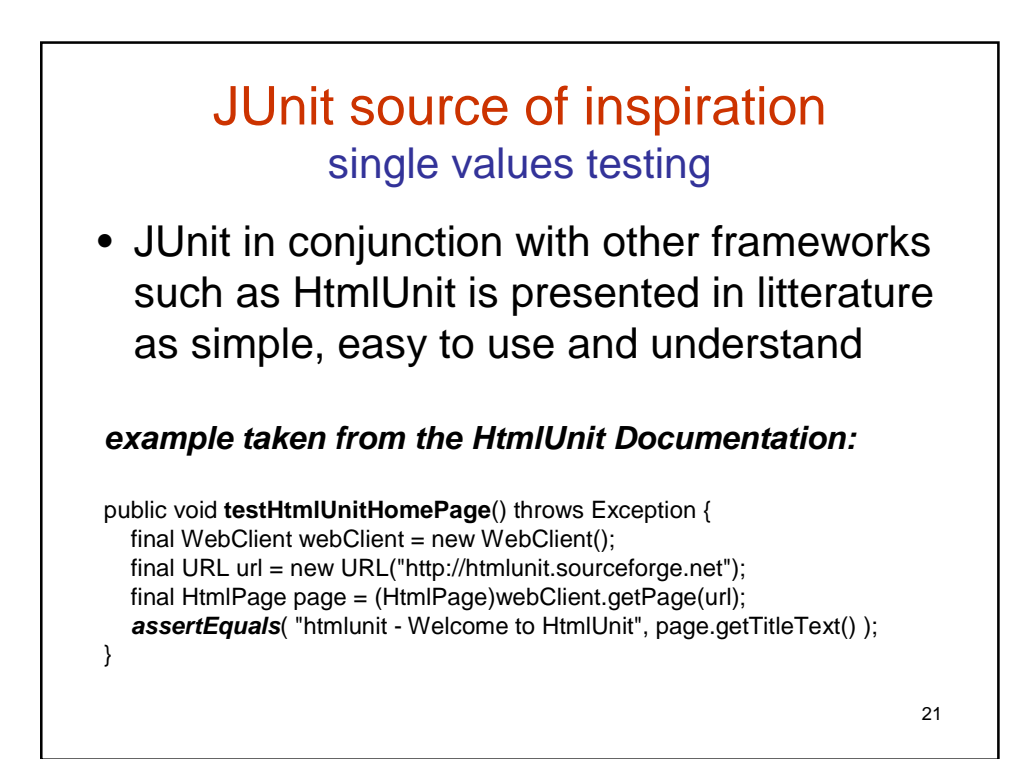

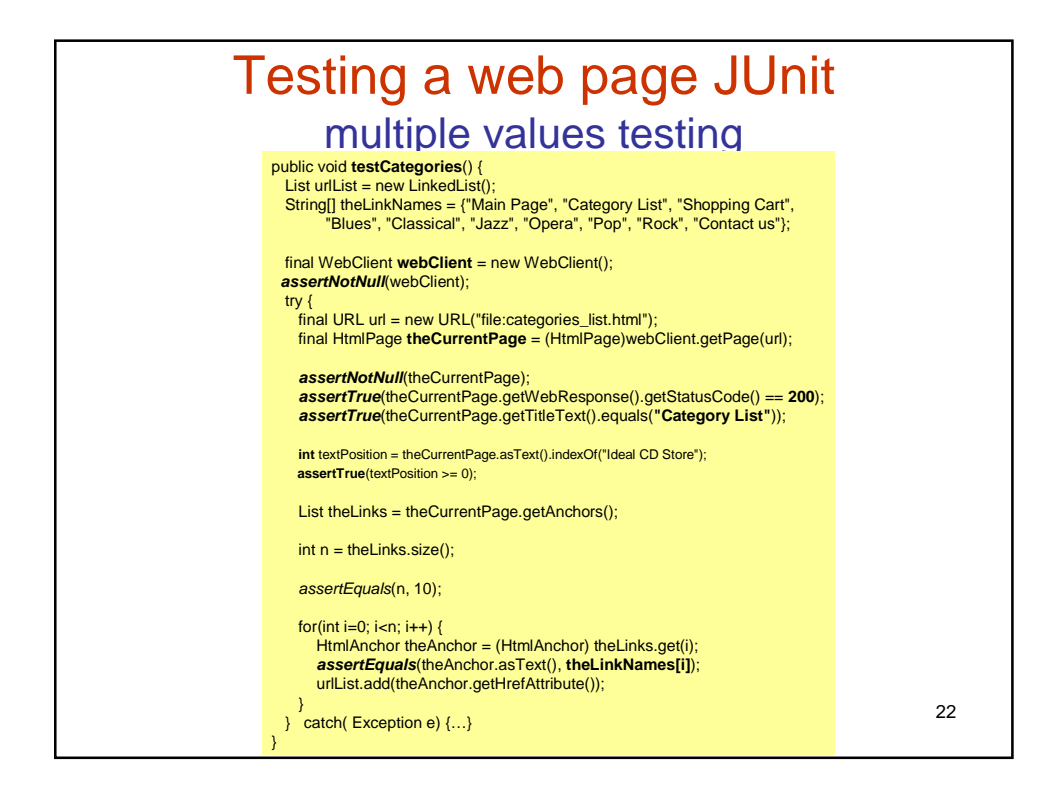

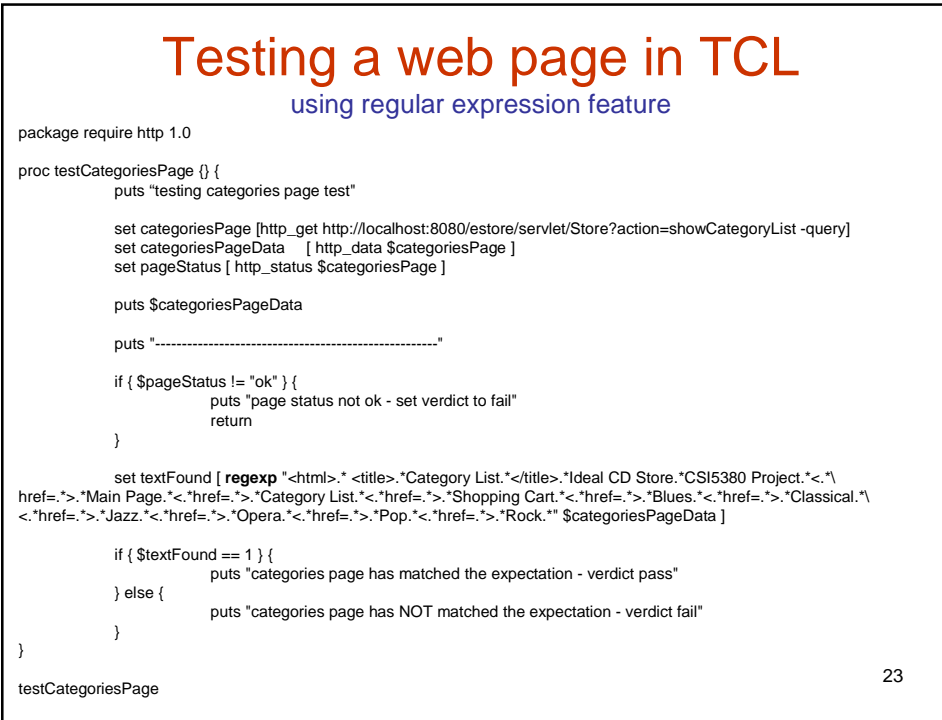

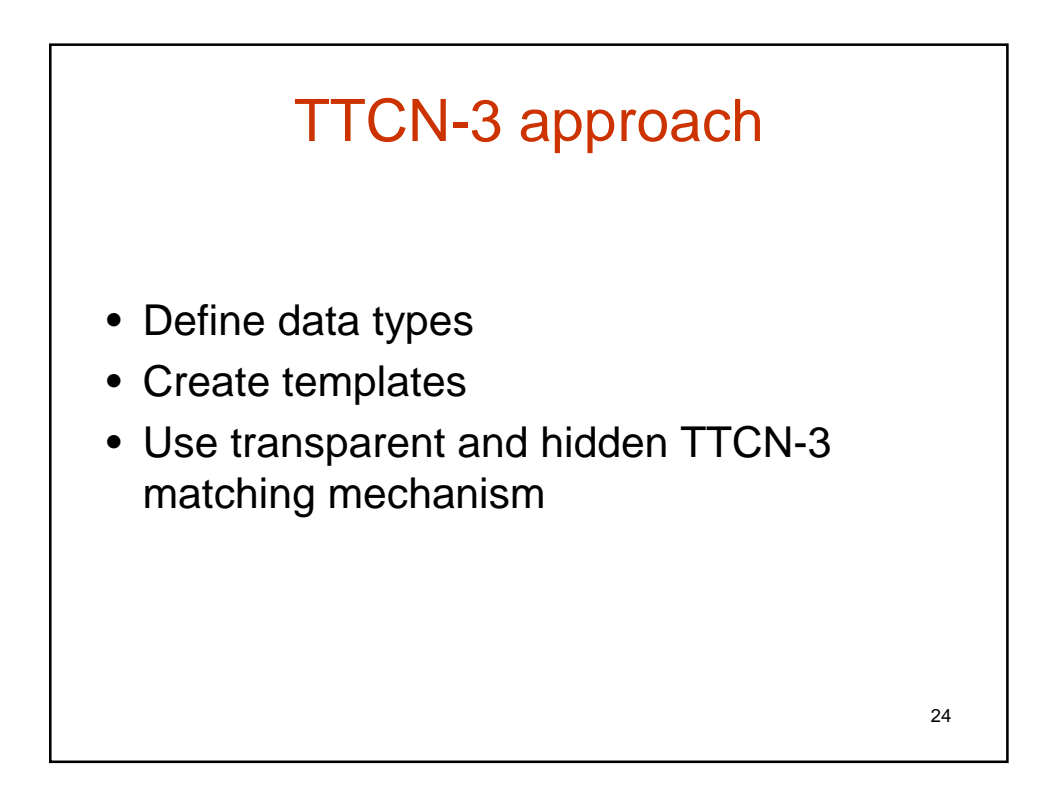

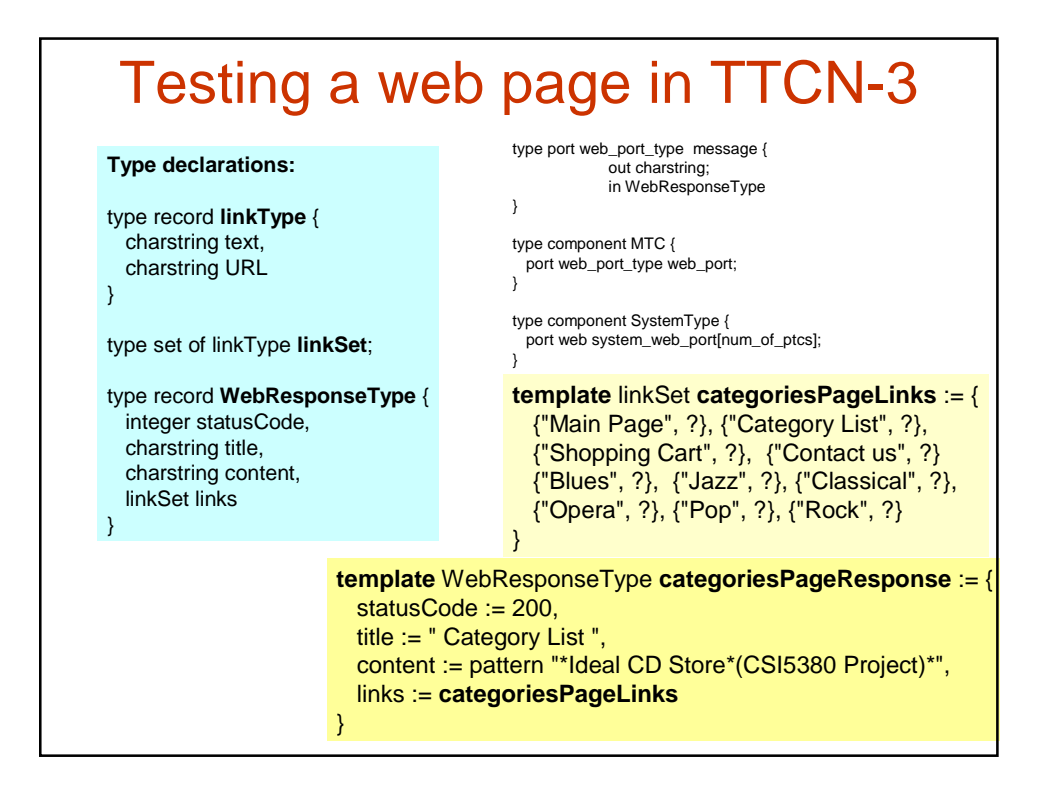

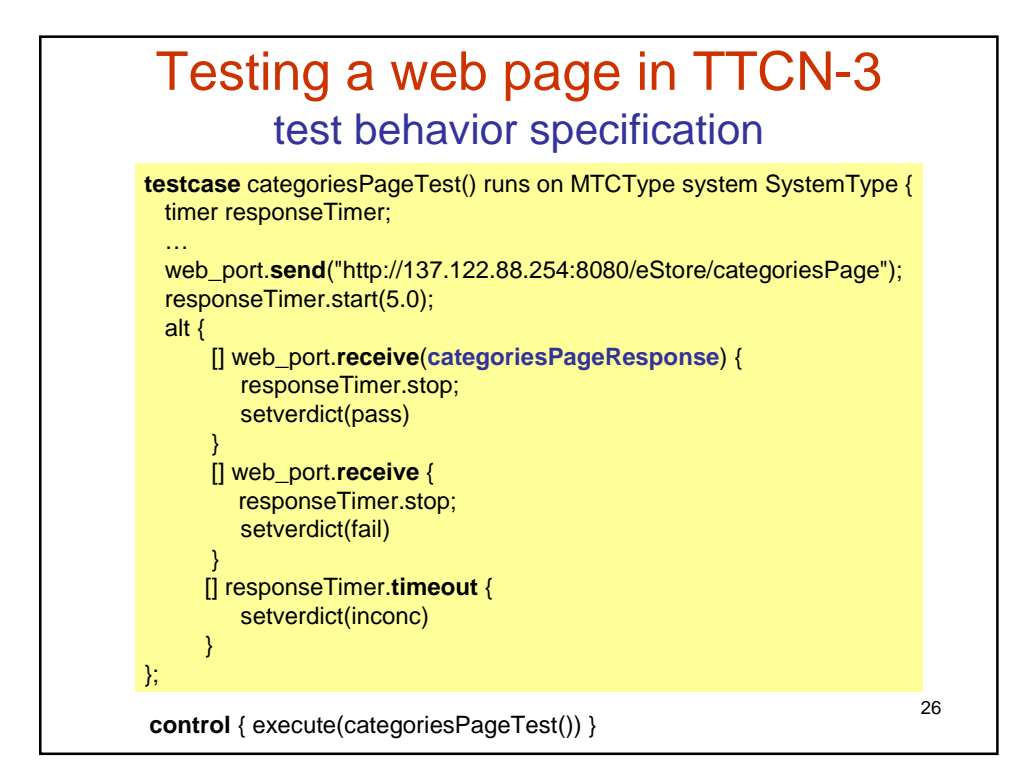

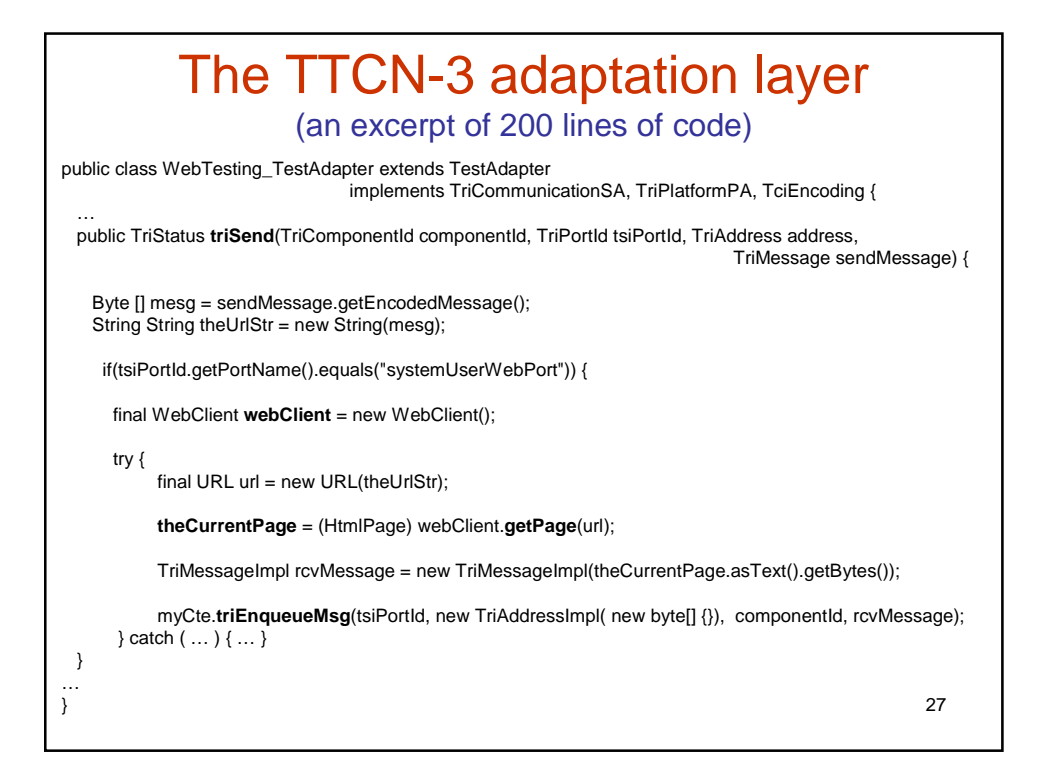

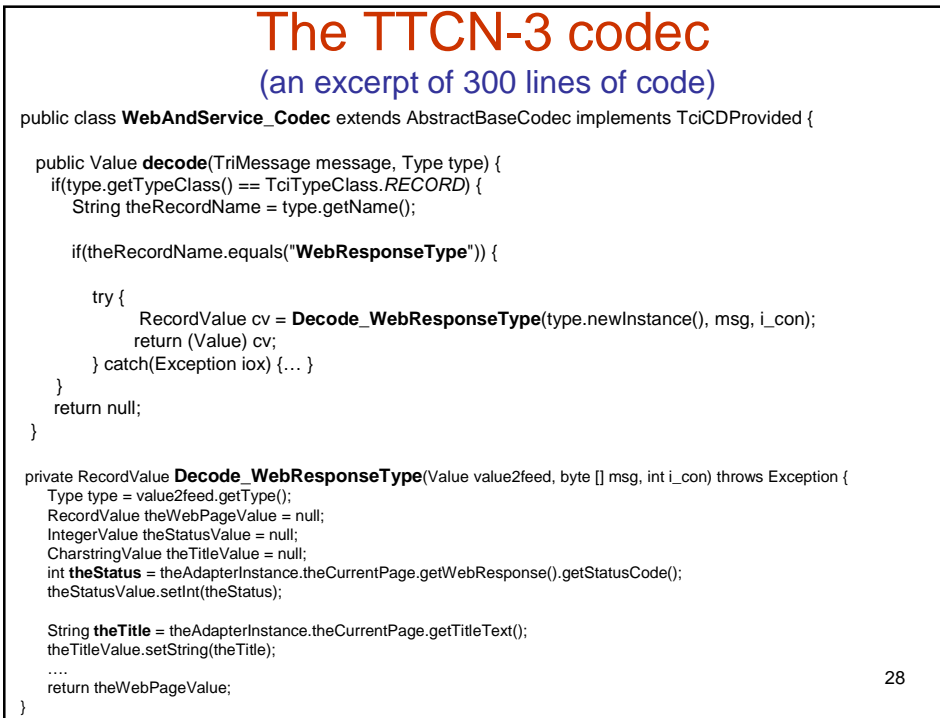

### Web page testing example statistics

- JUnit: **43** lines
- TCL/TK: **30** lines
- TTCN-3:
	- Abstract test suite: 63 lines
	- Adaptation layer: 200 lines
	- Codec: 300 lines
	- Total lines: **563** lines

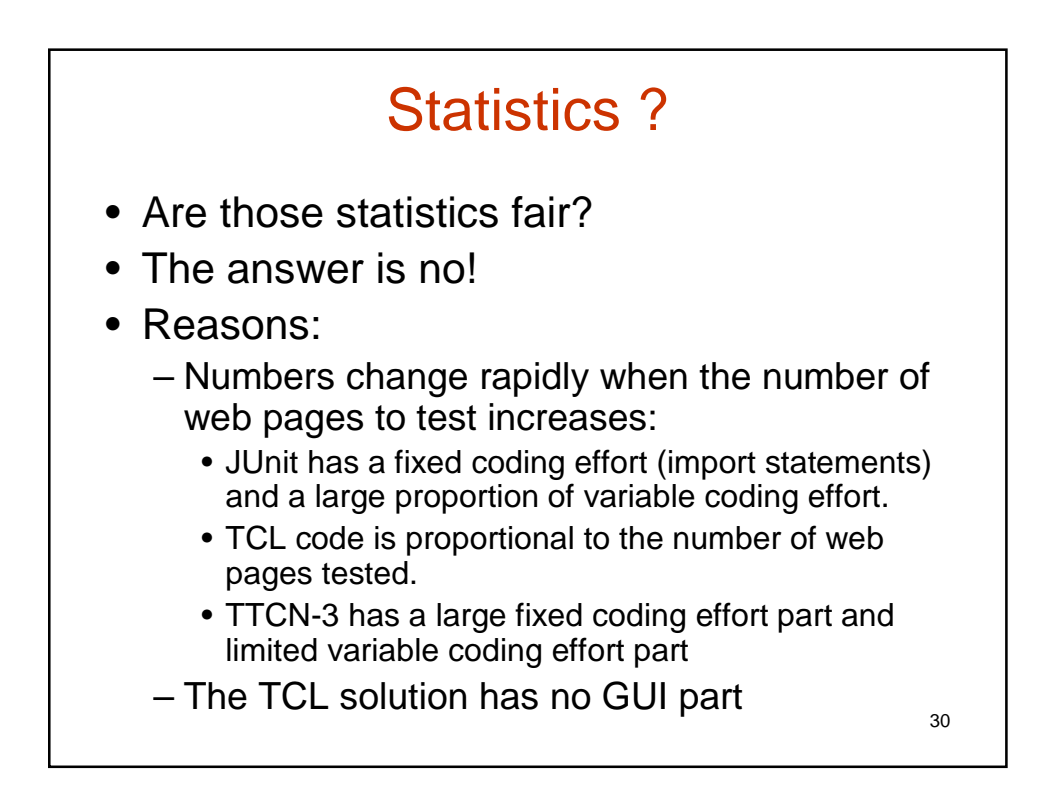

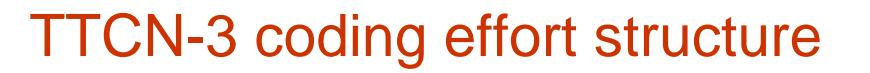

31

### • **Fixed coding effort**:

- Type definitions
- Behavior definitions (if parametrized)
- Test adapter
- Codec
- **Variable coding effort**:
	- Templates definitions
	- Control part

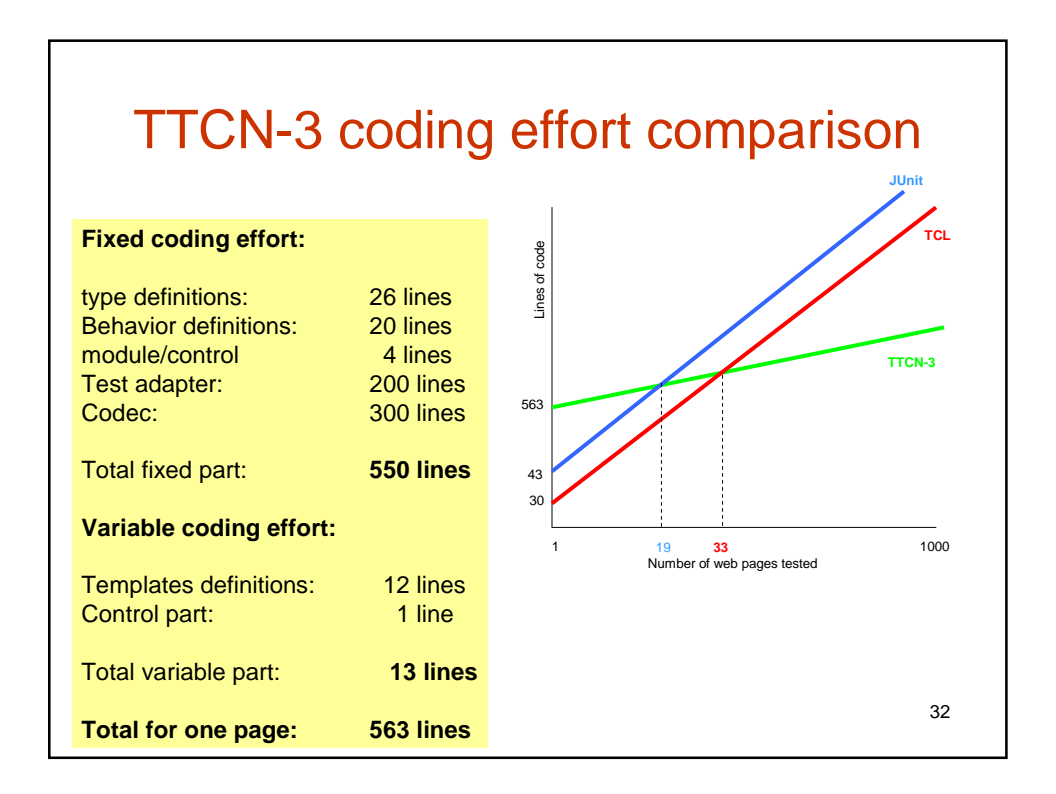

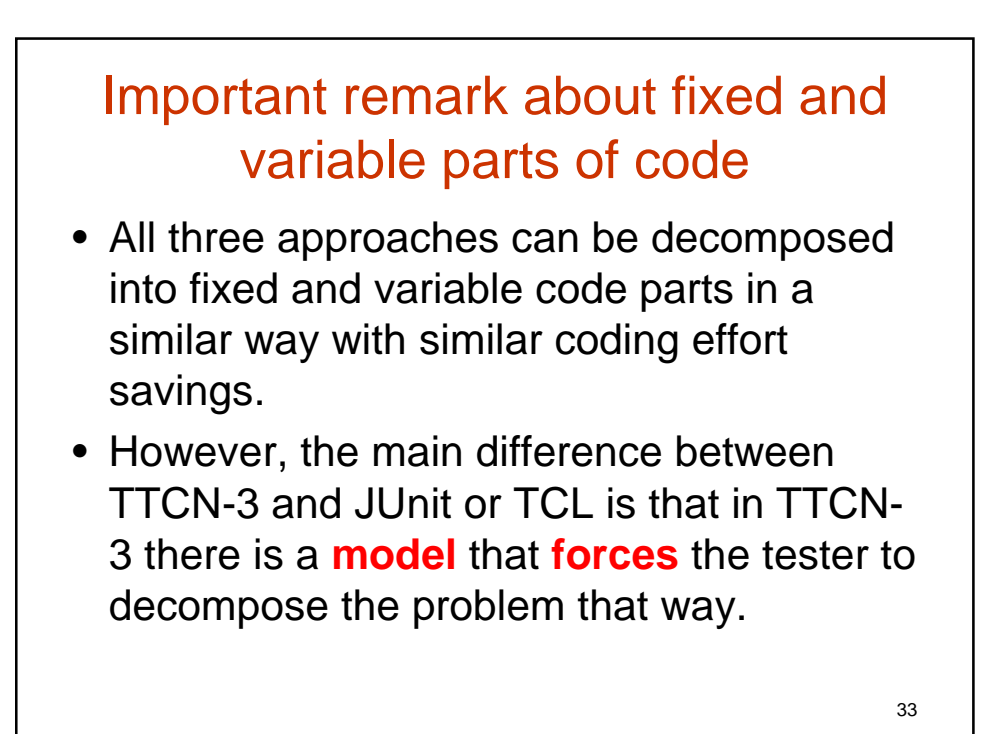

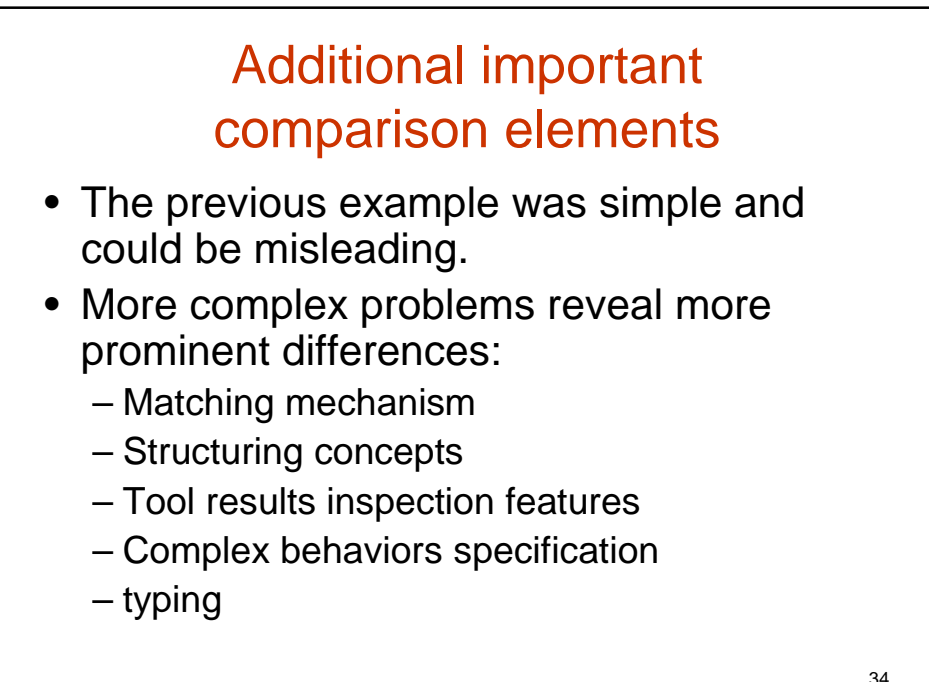

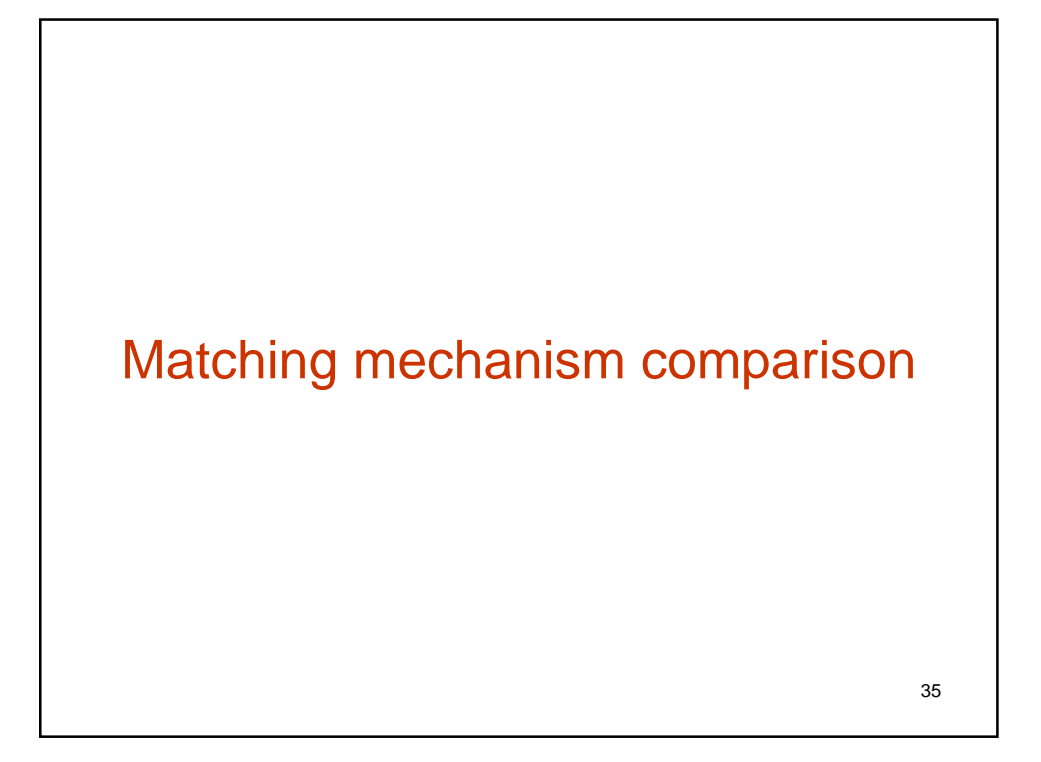

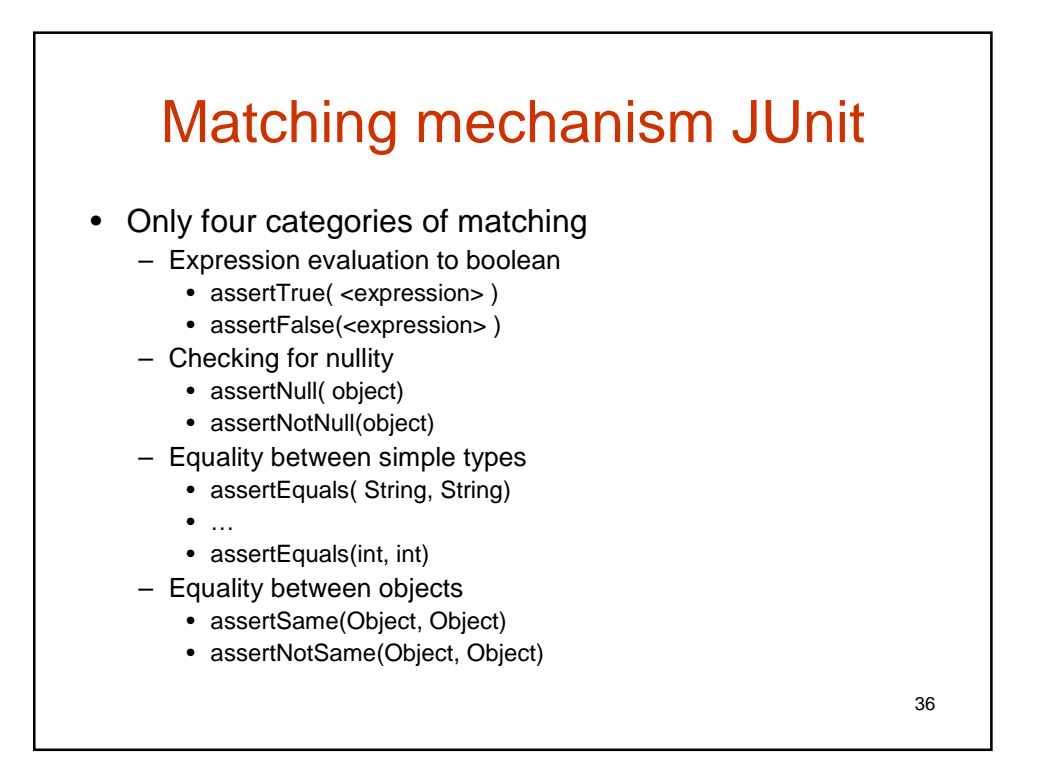

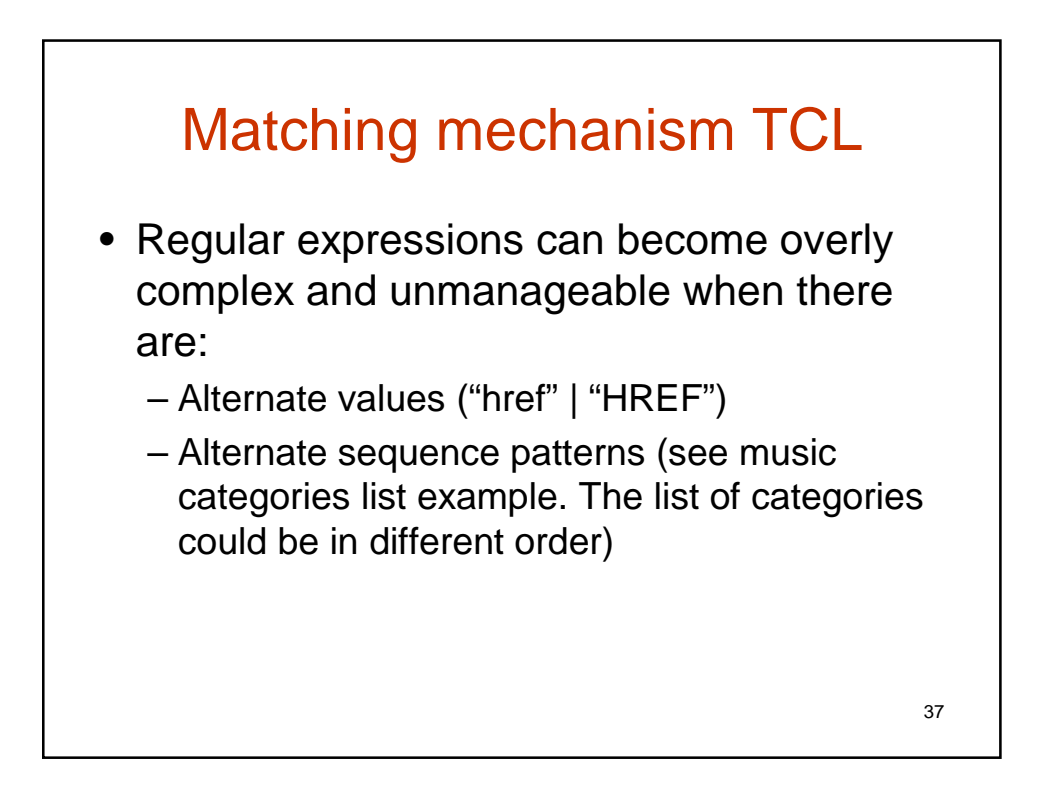

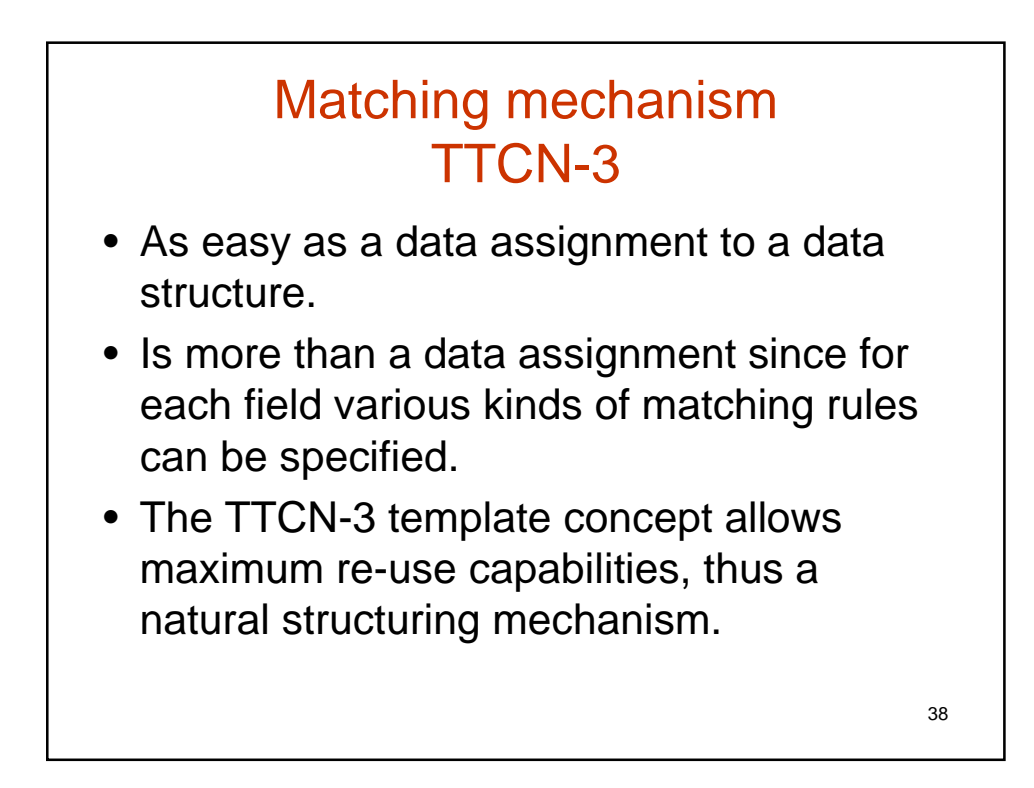

### TTCN-3 matching mechanism advantages

- Transparent matching of complex types
- Transparent matching of lists and sets
- Alternative values matching
- Ranges matching

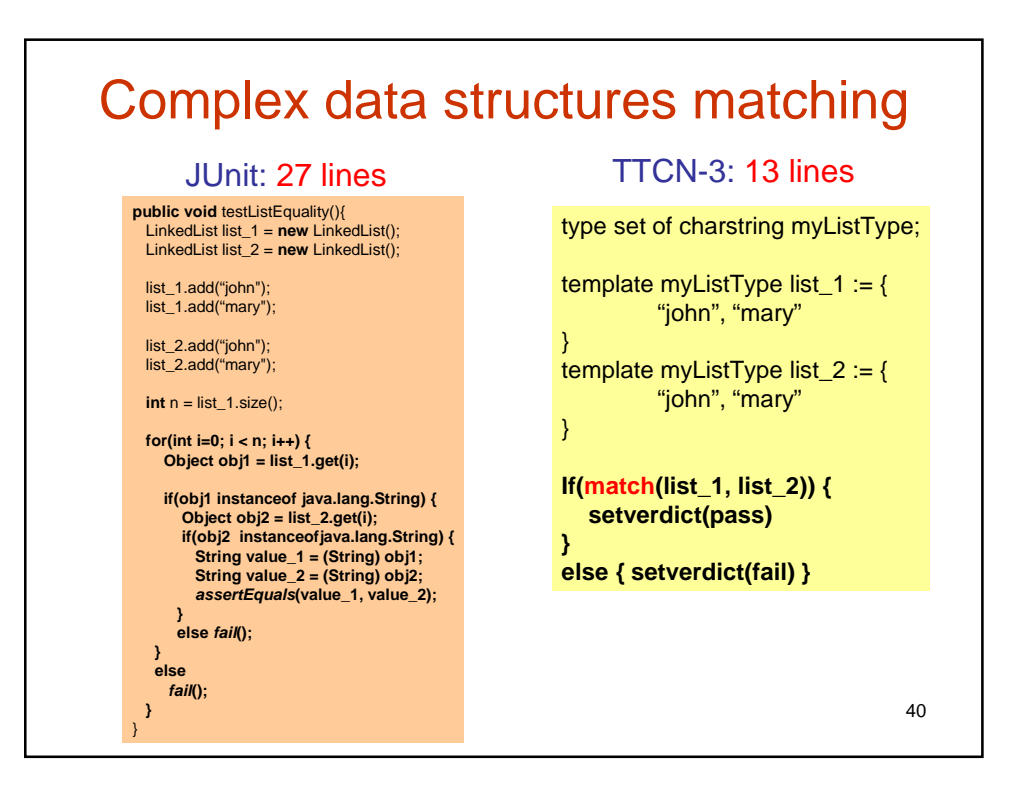

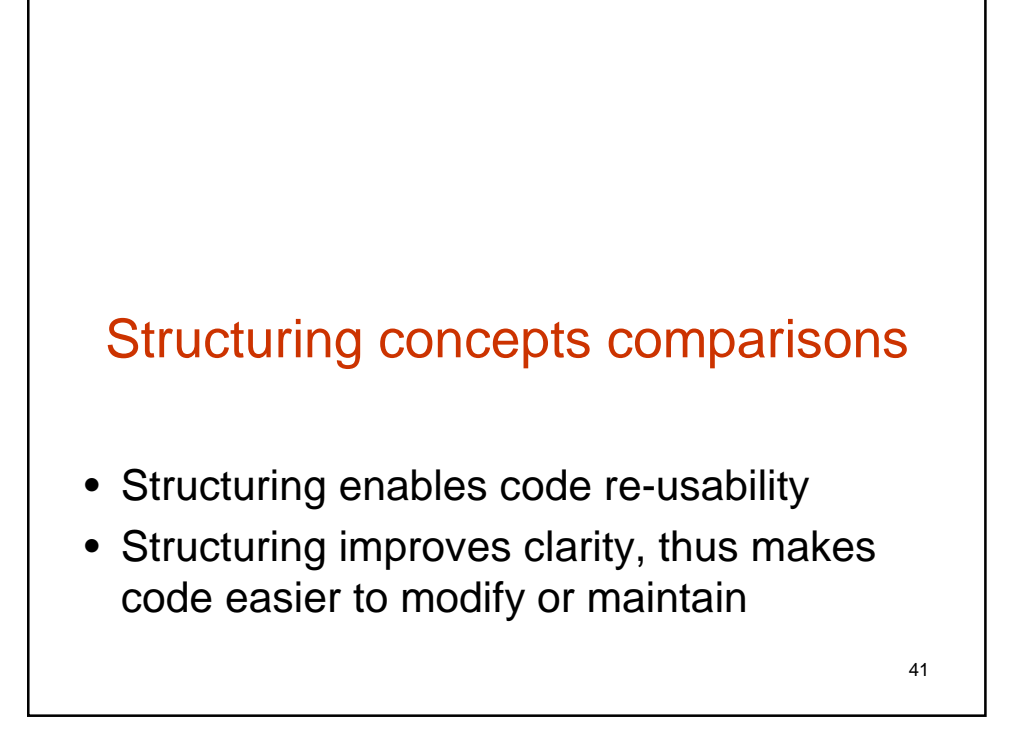

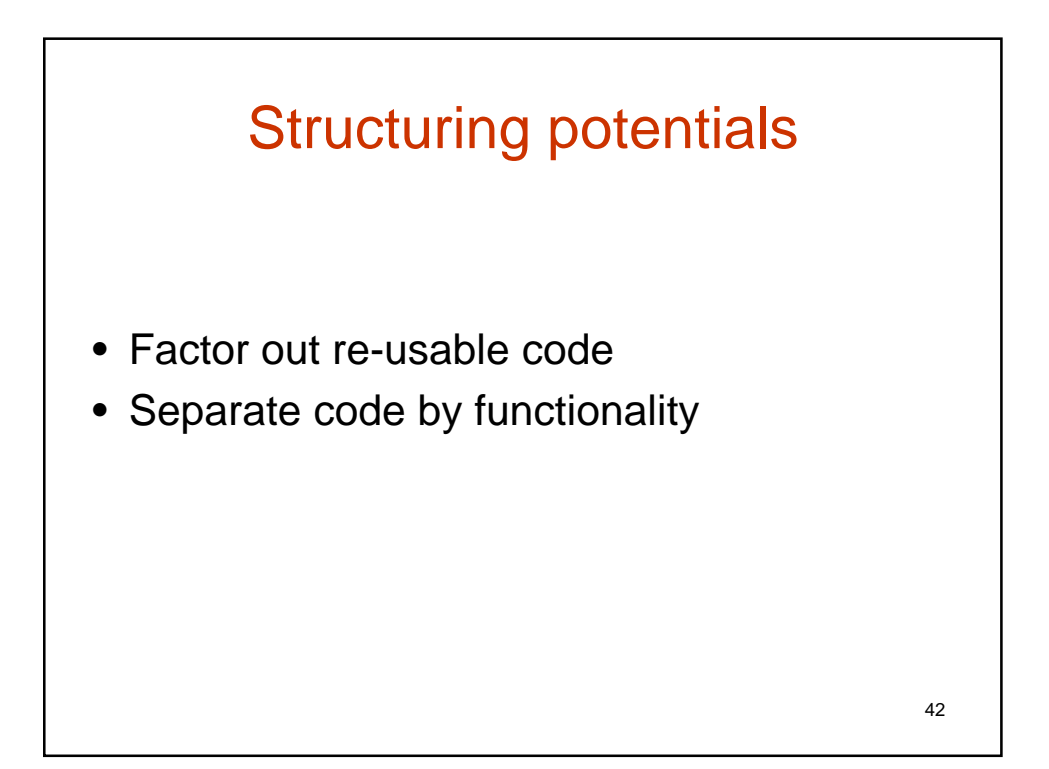

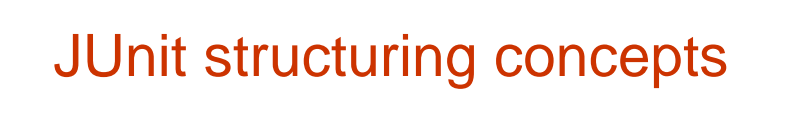

- Test cases that are Java methods preceded by the word 'test'.
- Preamble and postamble that are always executed to set a system in a testing state and restore the system to its initial state whether the test passed or failed.
- In JUnit/Java there is no separation between elements of tests and the infrastructure that extracts data elements.
- Factor out re-usable code in plain Java methods

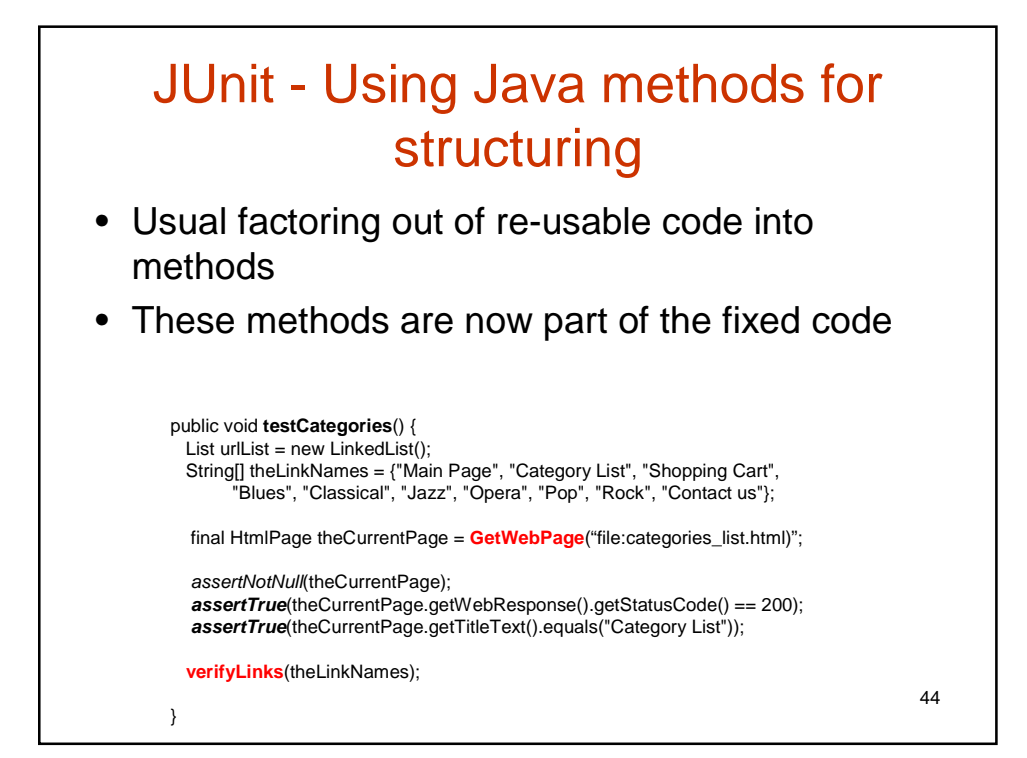

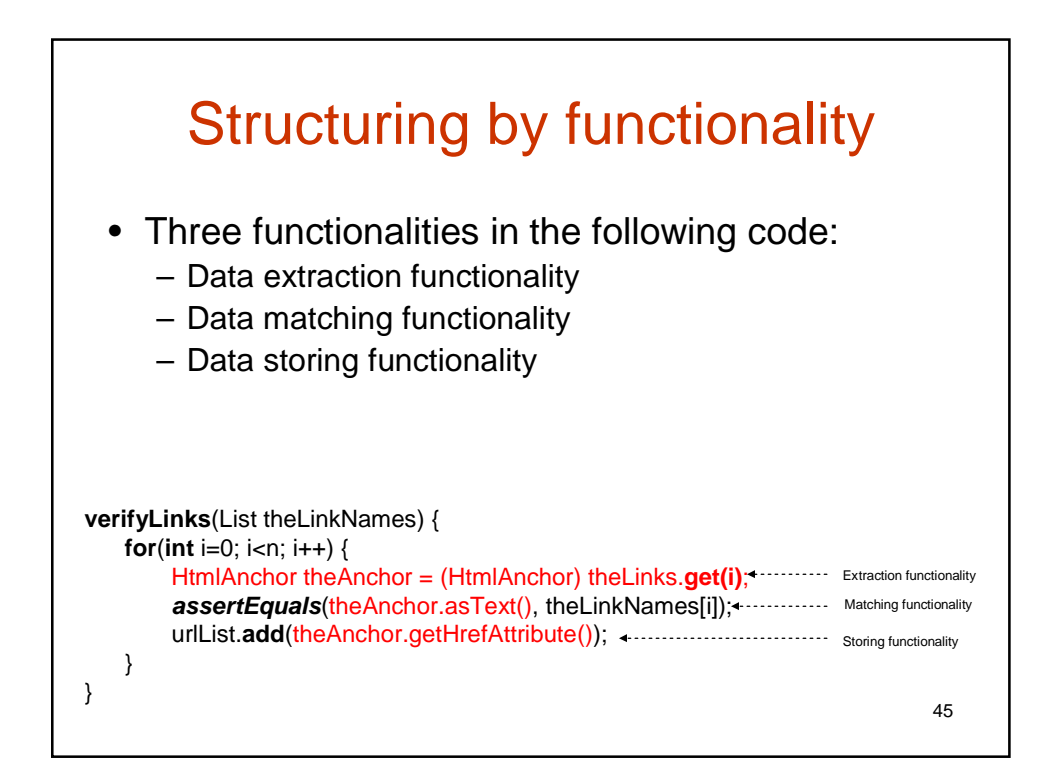

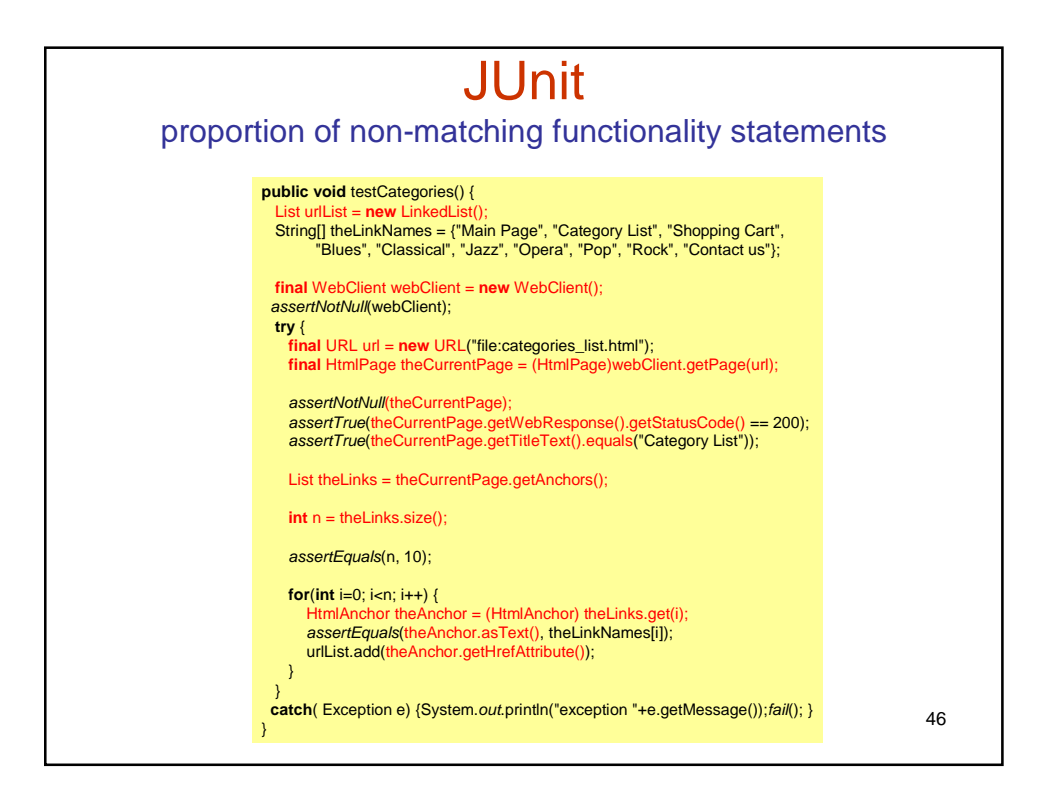

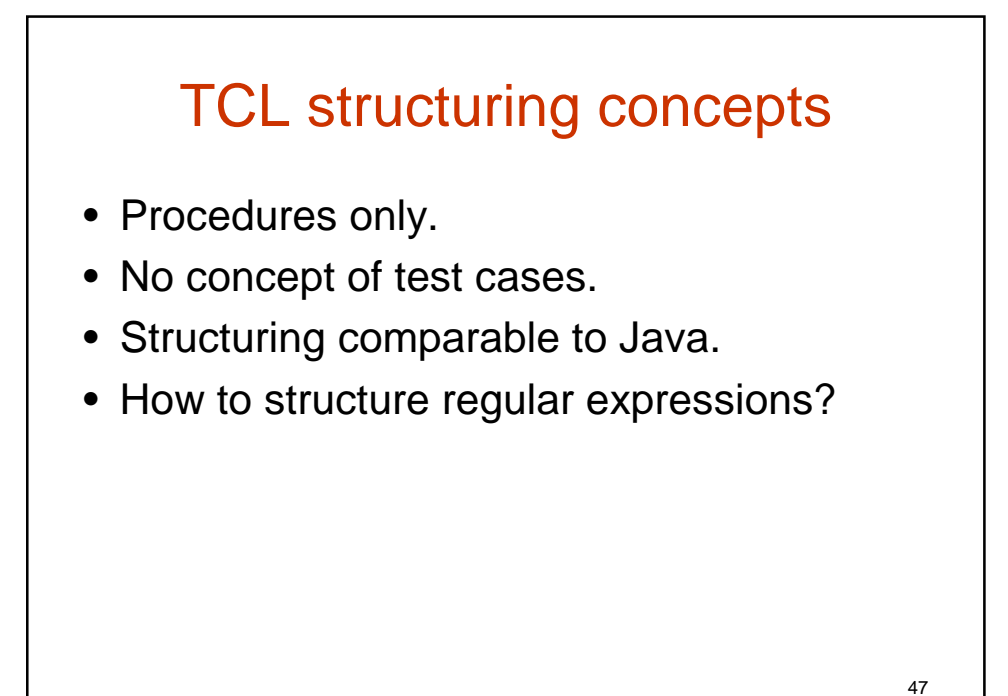

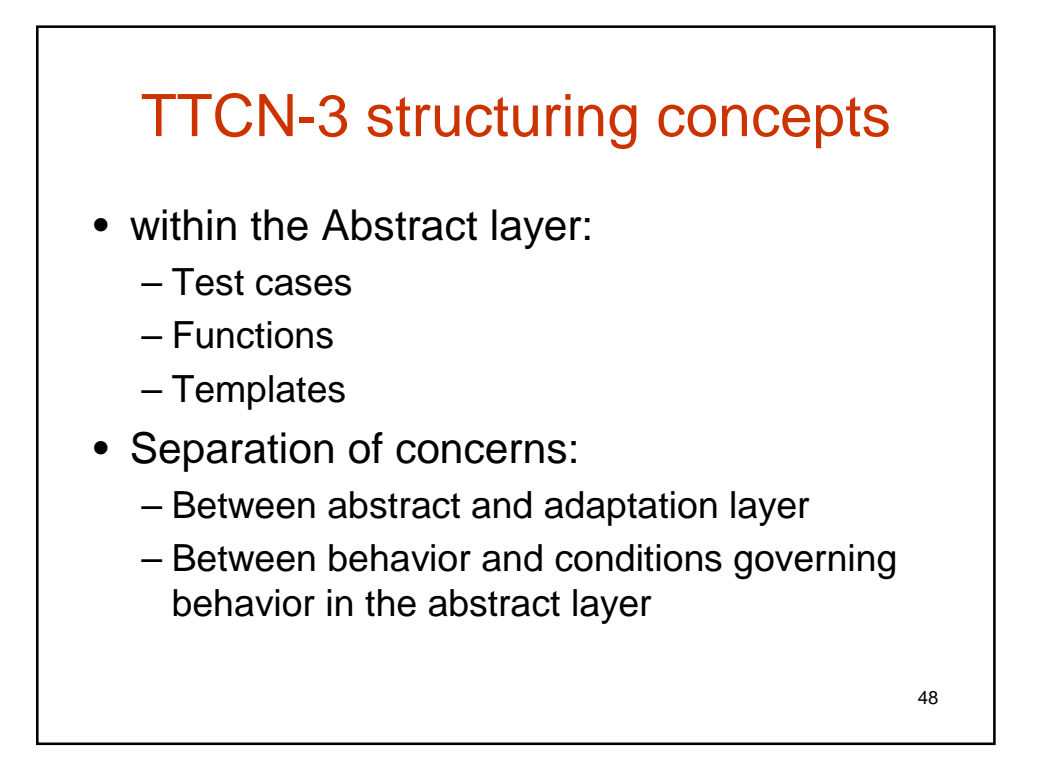

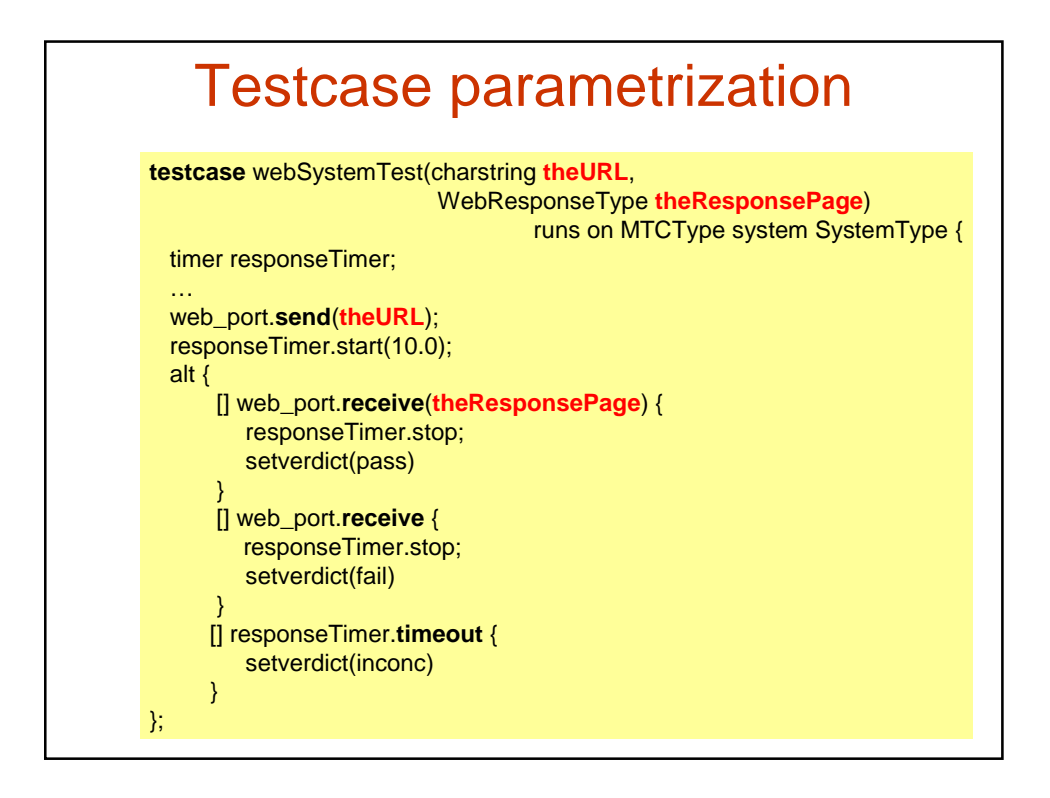

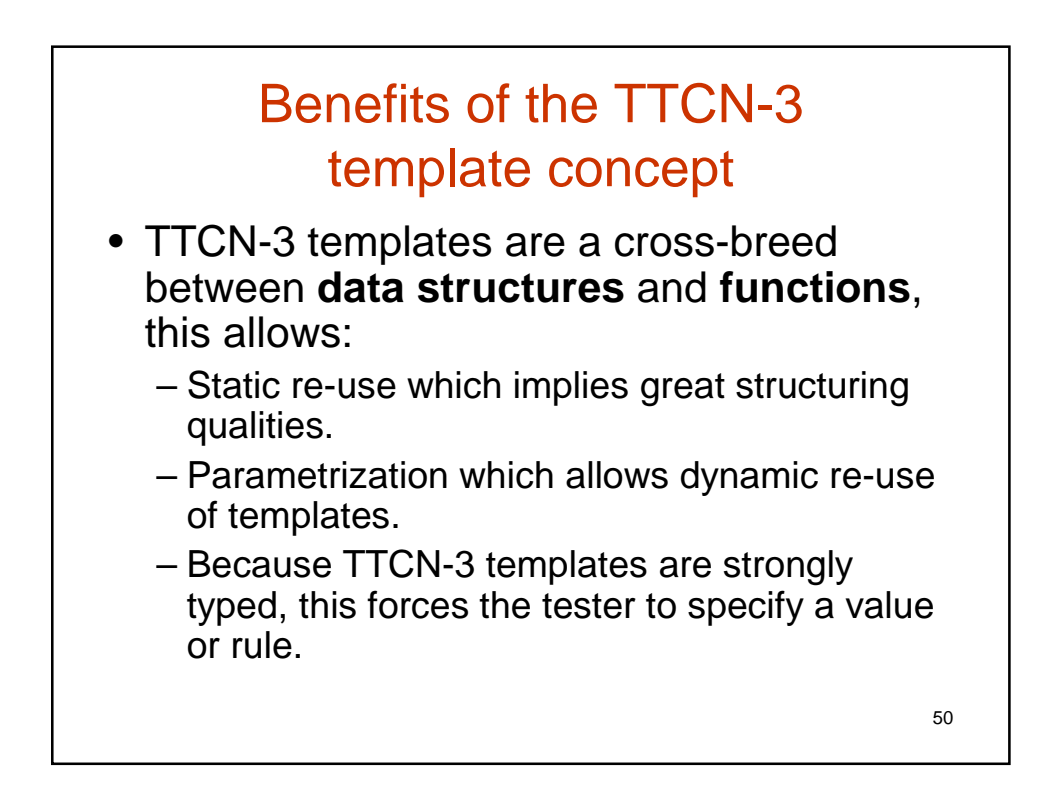

# Benefits of TTCN-3 separation of concern

• Separation between abstract and concrete layers:

51

- Improve clarity of the test behavior
- Re-usability
- Re-writability
- Separation between behavior and conditions governing behavior
- Improve clarity of the test behavior
- Provide overview qualities

52 Separation of concerns between abstract and concrete layers **Abstract Test Suite Adaptation layer Communication** with SUT **Codec SUT**

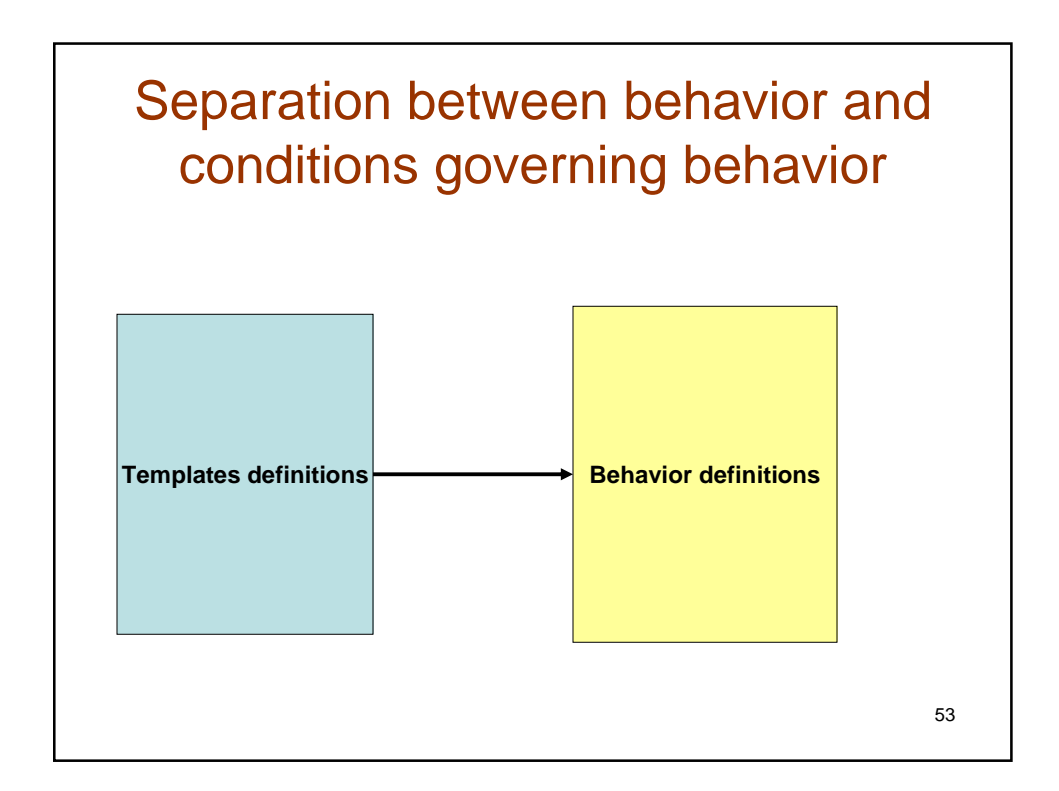

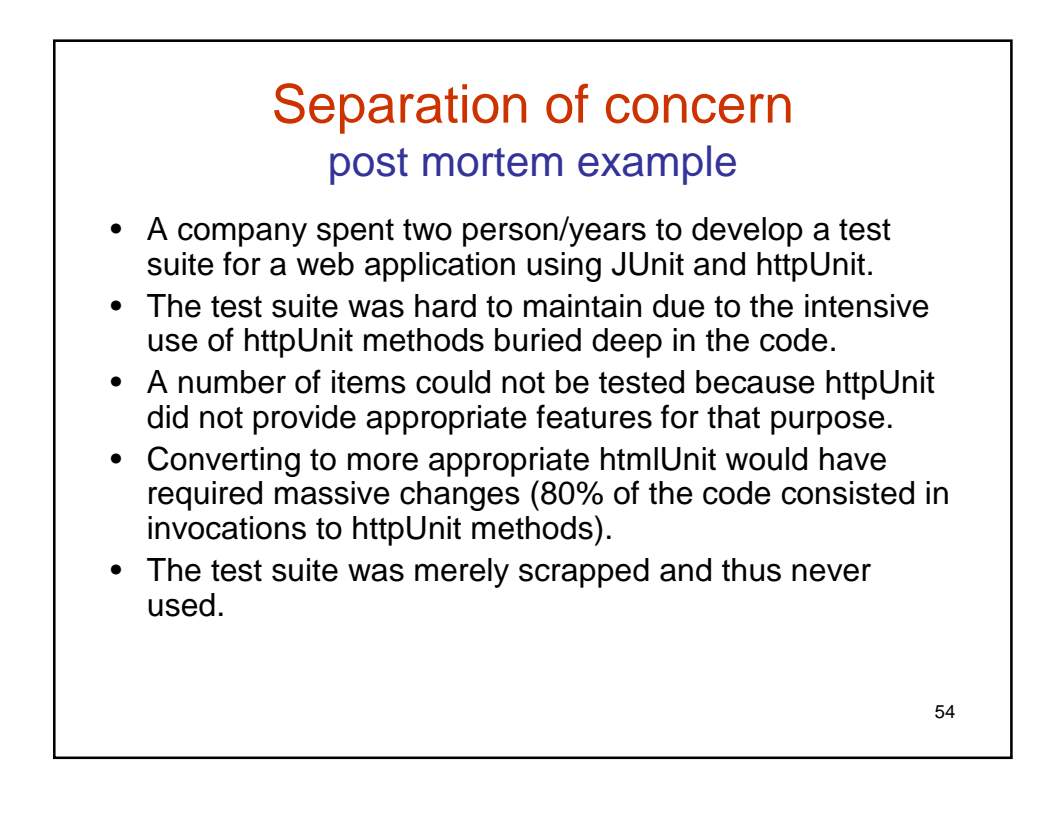

### Remarks on separation of concerns in JUnit

- Nothing could prevent a tester to implement the concept of separation of concerns in a general purpose language like Java
- The only difference with JUnit/Java is that with TTCN-3, the tester is forced to do so and thus has no other choice than to be more efficient.

55

• TTCN-3 inherently provides a model for efficiency.

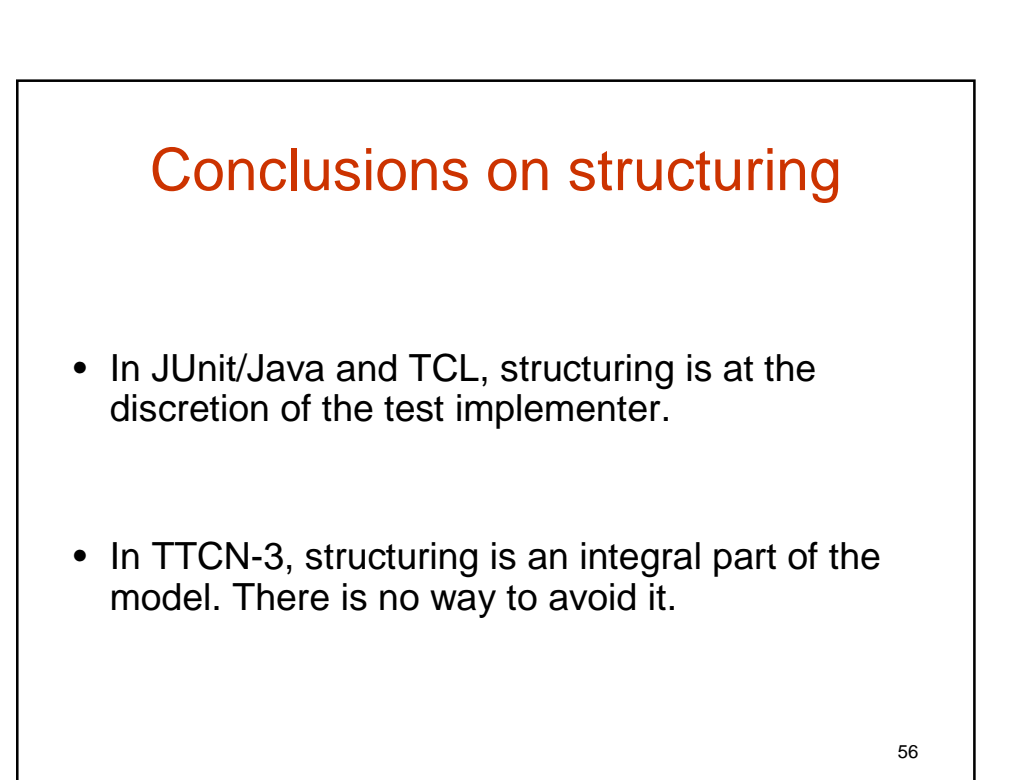

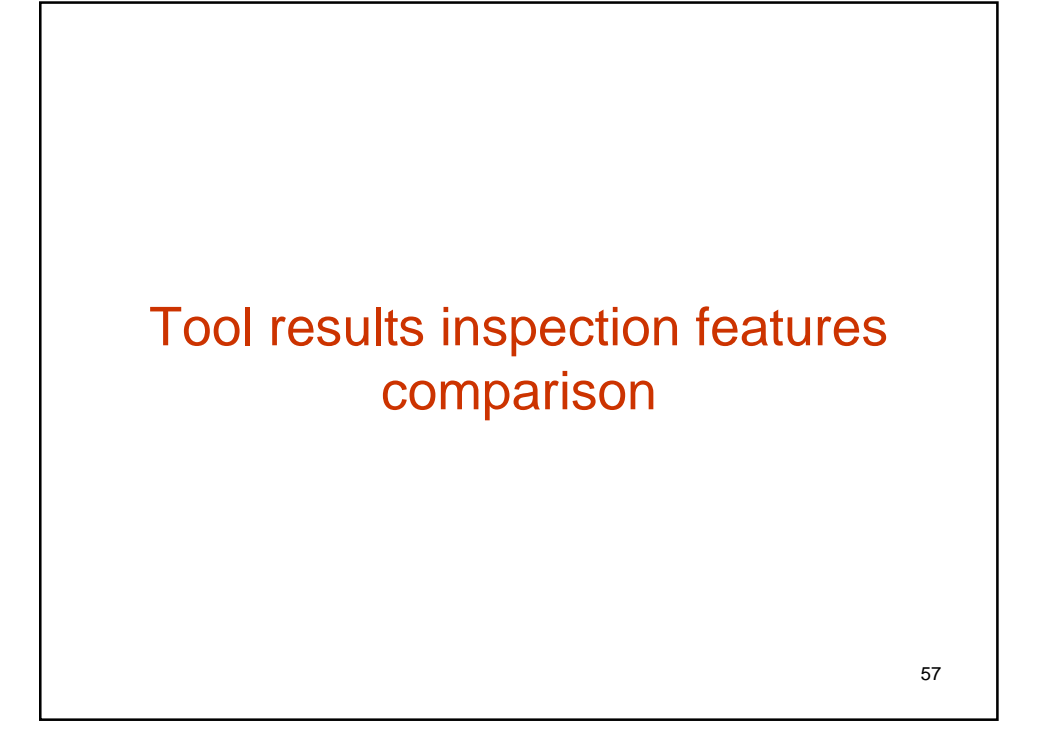

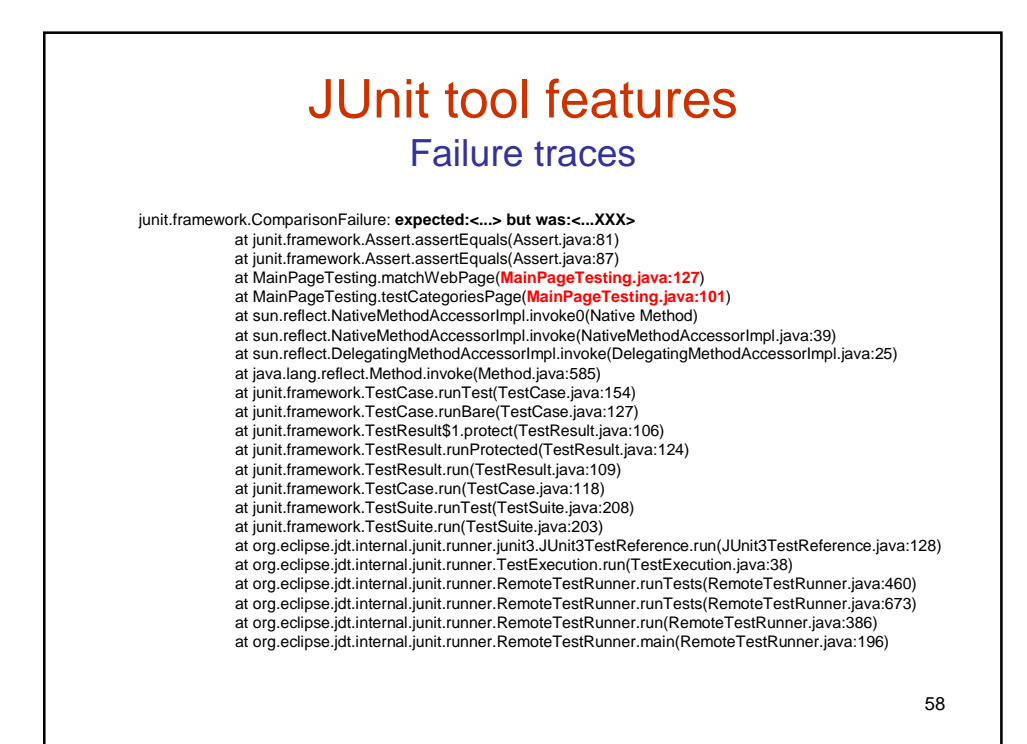

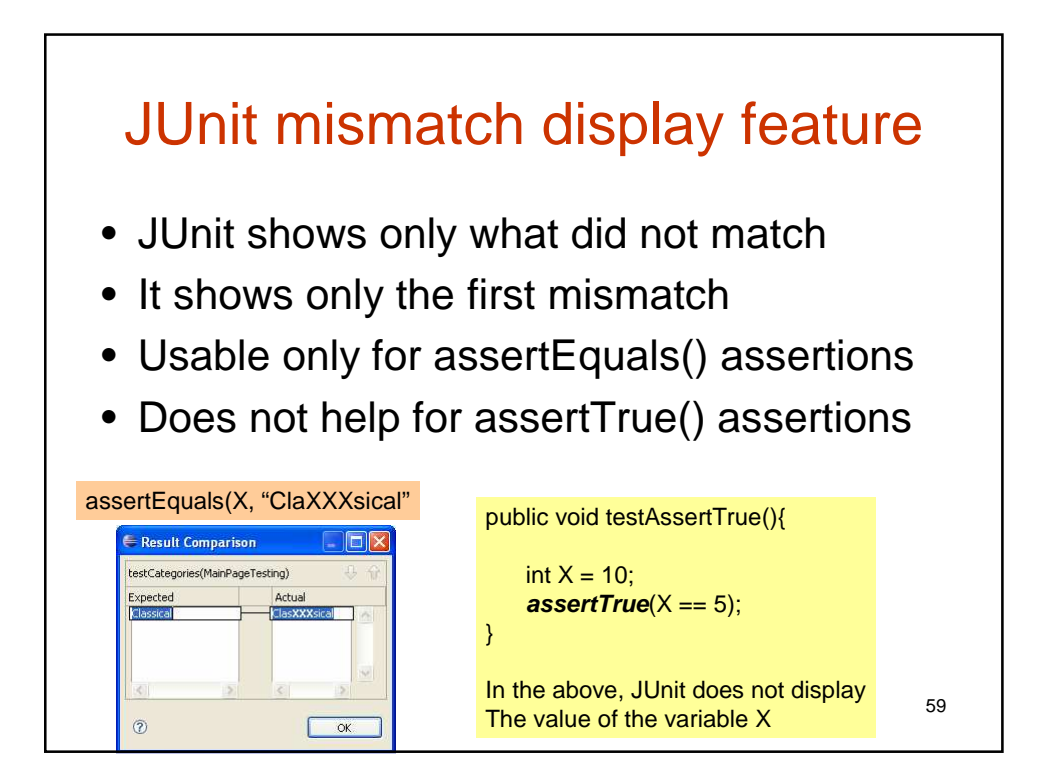

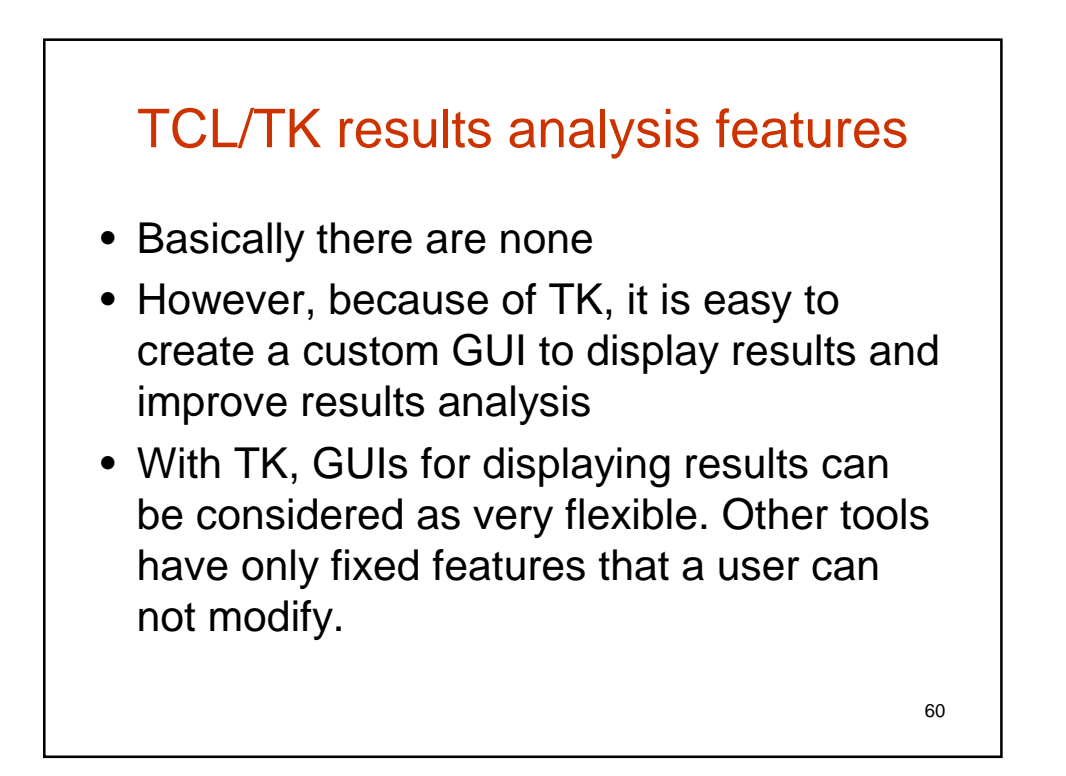

## TTCN-3 tools features

- **Matching mechanism overview**: in case of mismatch, the values of **all** the field that caused the mismatch can be viewed along with the correct values for other fields.
- **Logging**: each event gets logged and thus the sequence of events can be thoroughly inspected. Thus tracing without the need of a classical debugger.
- **Event traceability**: Logs are not limited to display failures, they show successful events too. This improves traceability.

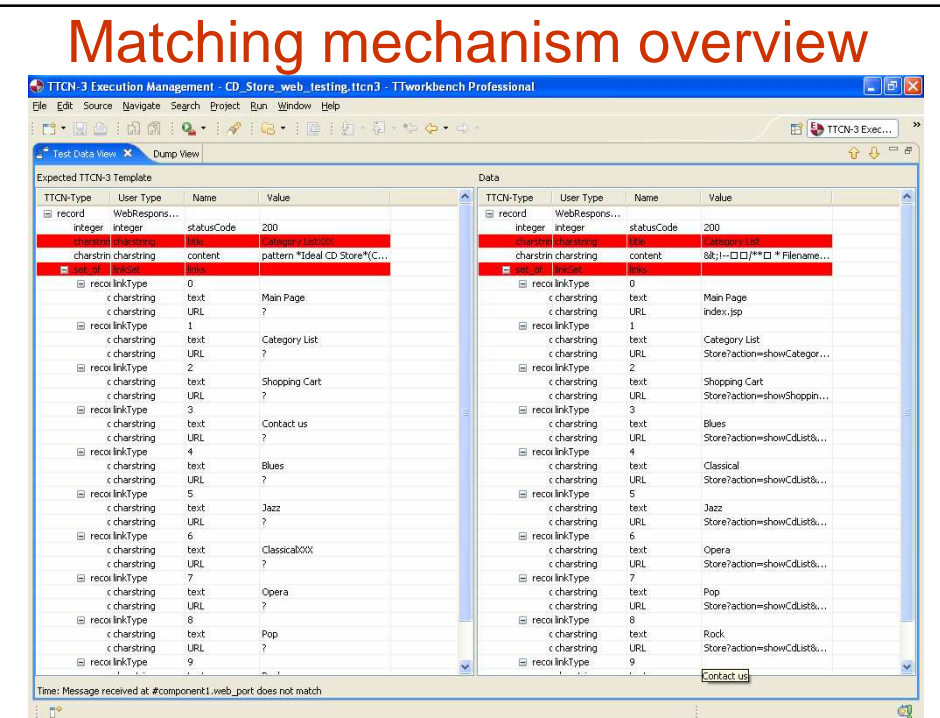

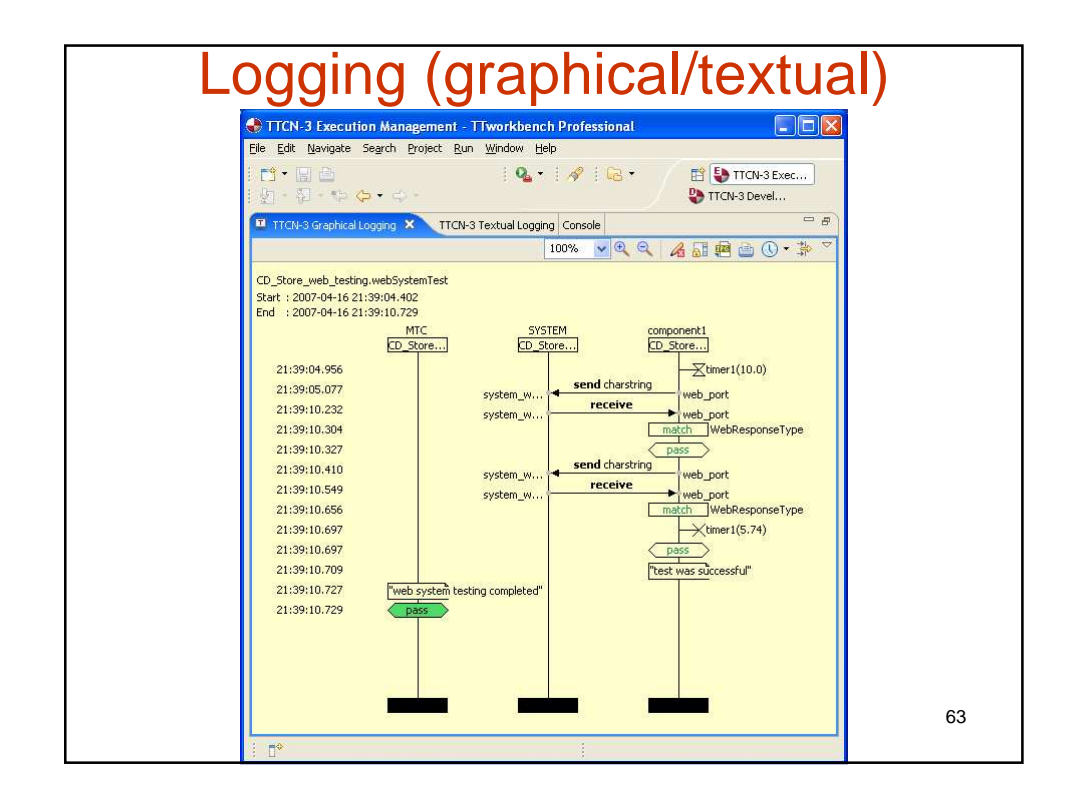

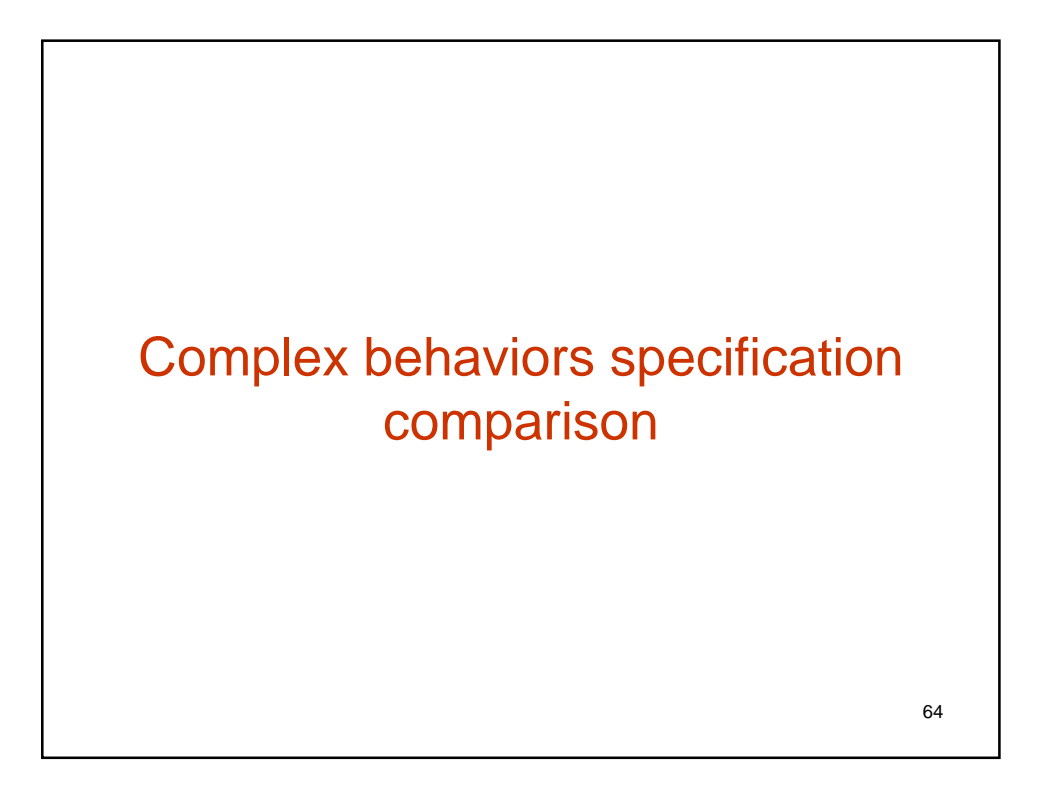

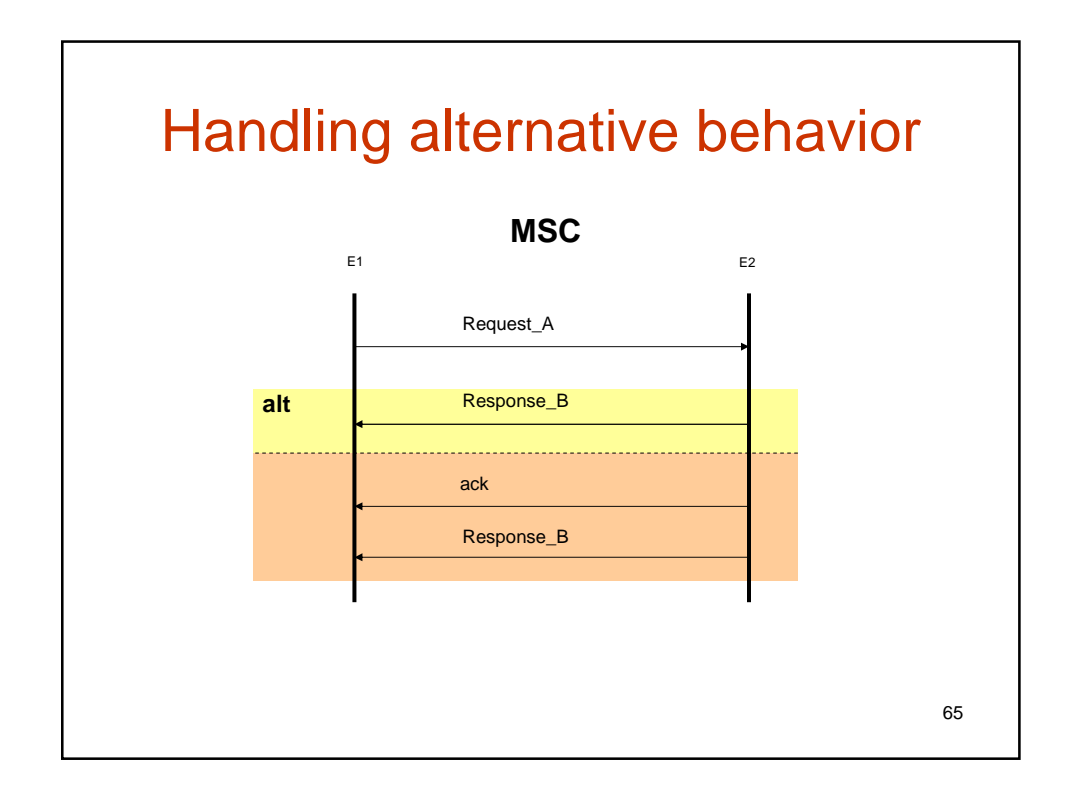

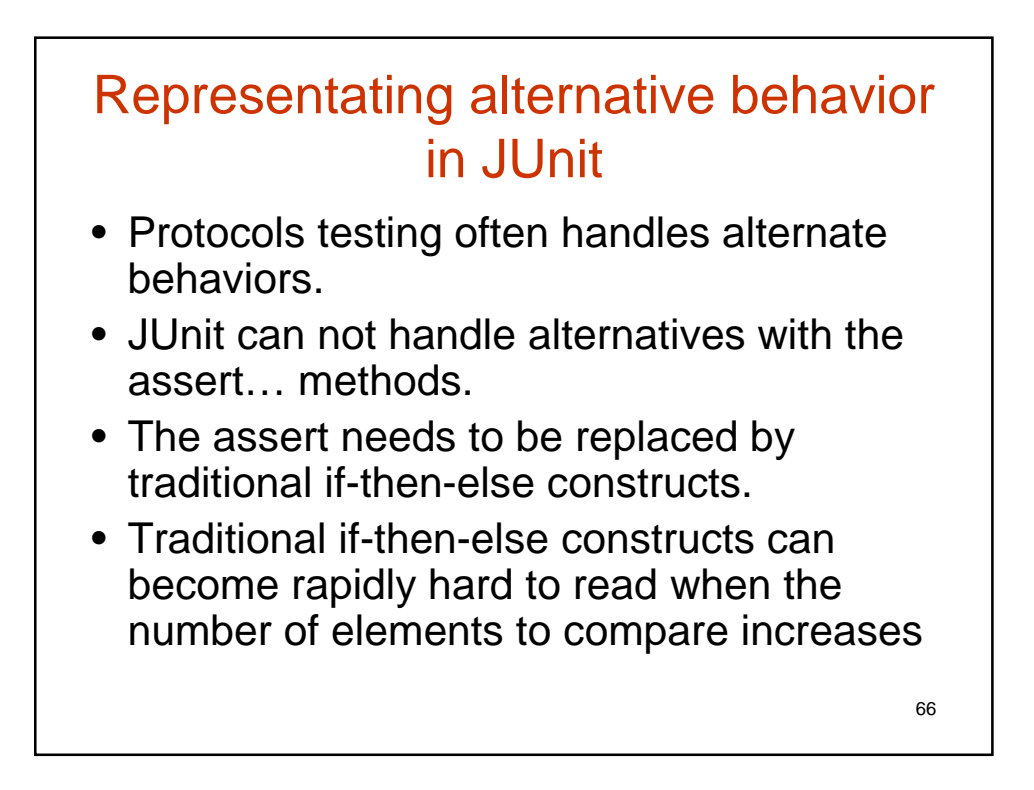

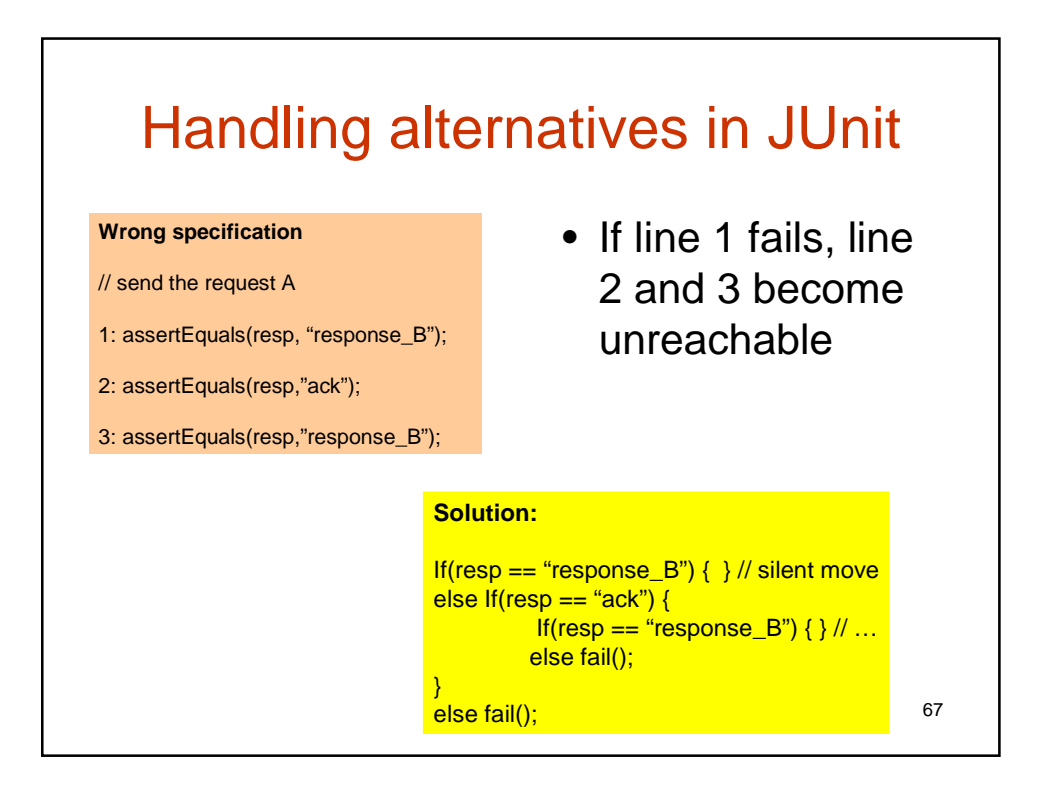

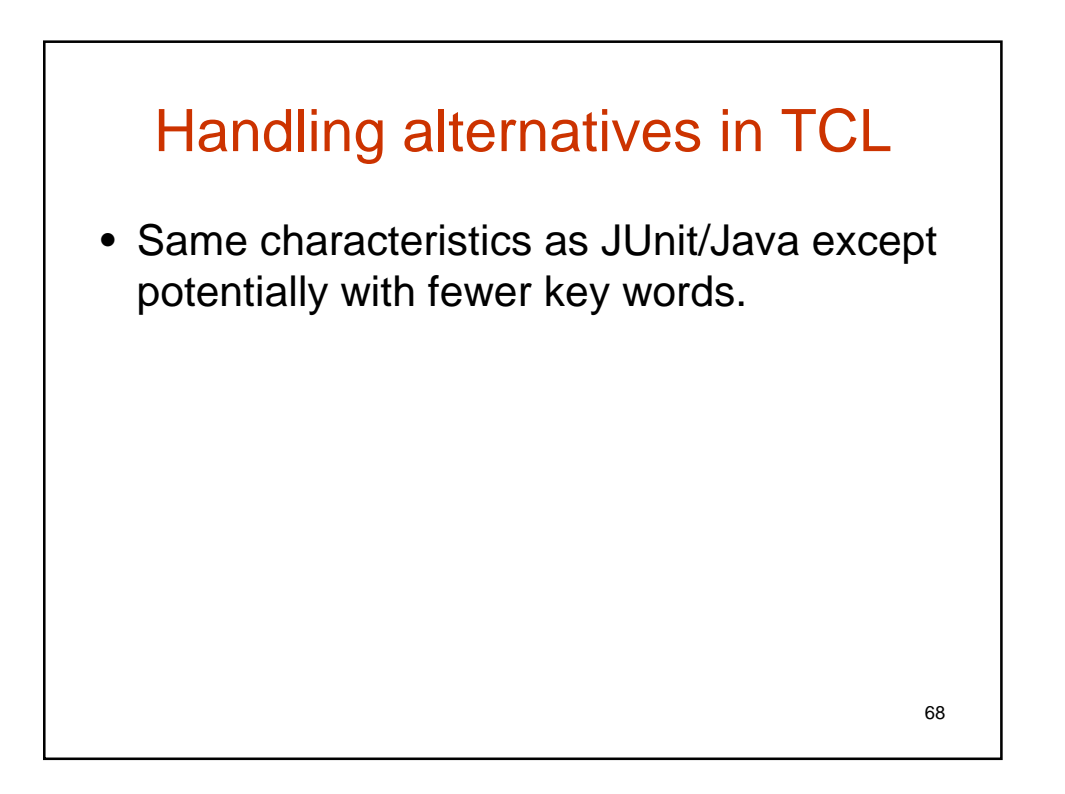

### Representing alternate behavior in TTCN-3

- TTCN-3 has a natural alternate construct.
- Each alternative is tried until one matches
- Verdicts are set according to test purposes
- The combination of the TTCN-3 alt construct and template concept naturally eliminates the complexity of the behavior representation when the elements being compared are complex themselves.

69

• TTCN-3 nesting of alternatives constitute a natural tree representation.

```
70
     Handling alternate behavior
                       in TTCN-3
myport.send(request_A);
alt {
   [] myport.receive(response_B) { setverdict(pass)}
   [] myport.receive(ack) {
       alt {
           [] myport.receive(response_B) { setverdict(pass)}
           [] myport.receive { setverdict(fail) }
       } 
   }
   [] myport.receive { setverdict(fail) }
}
```
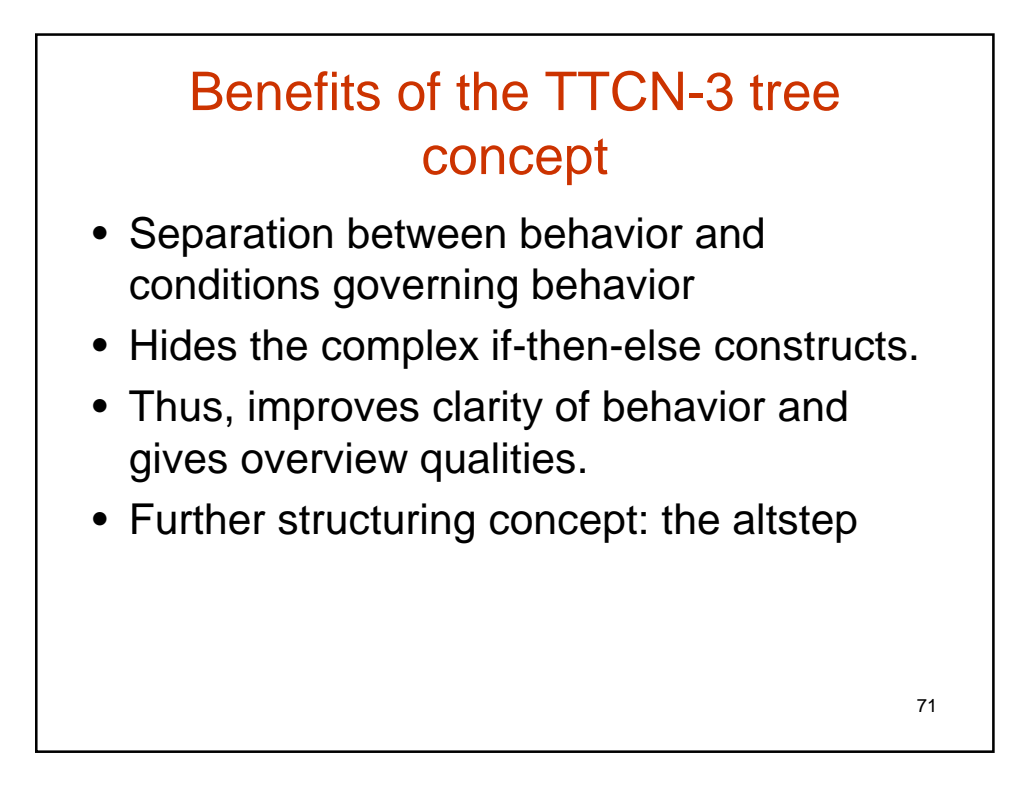

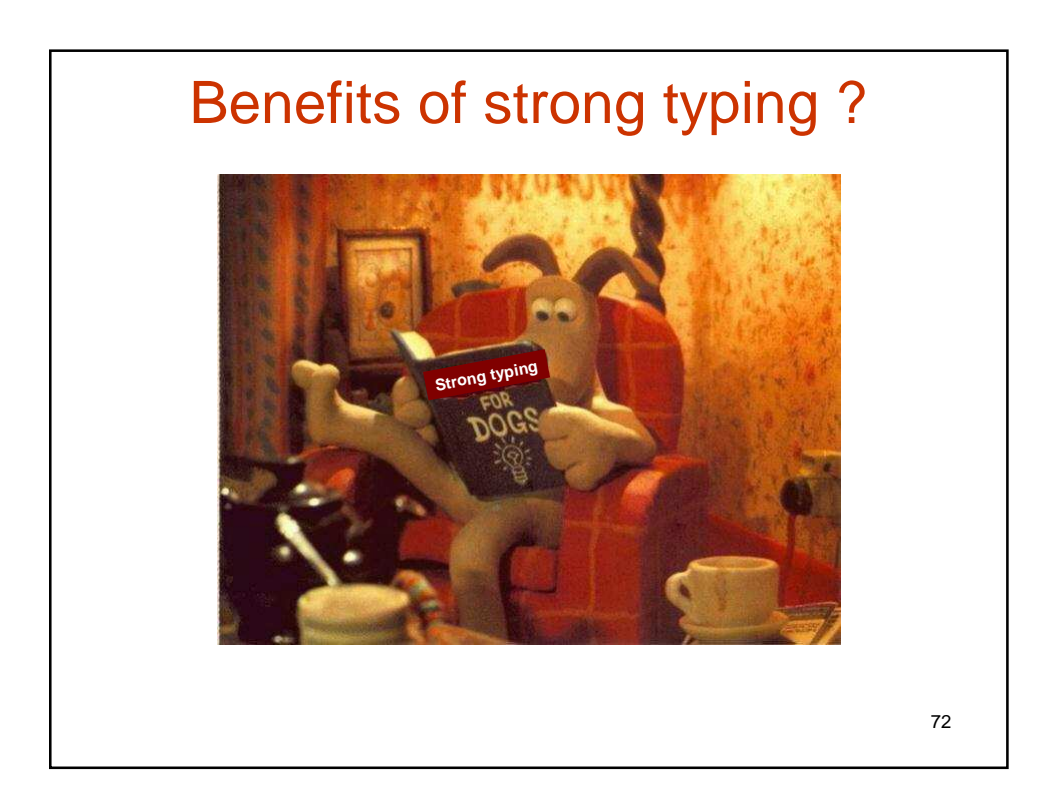

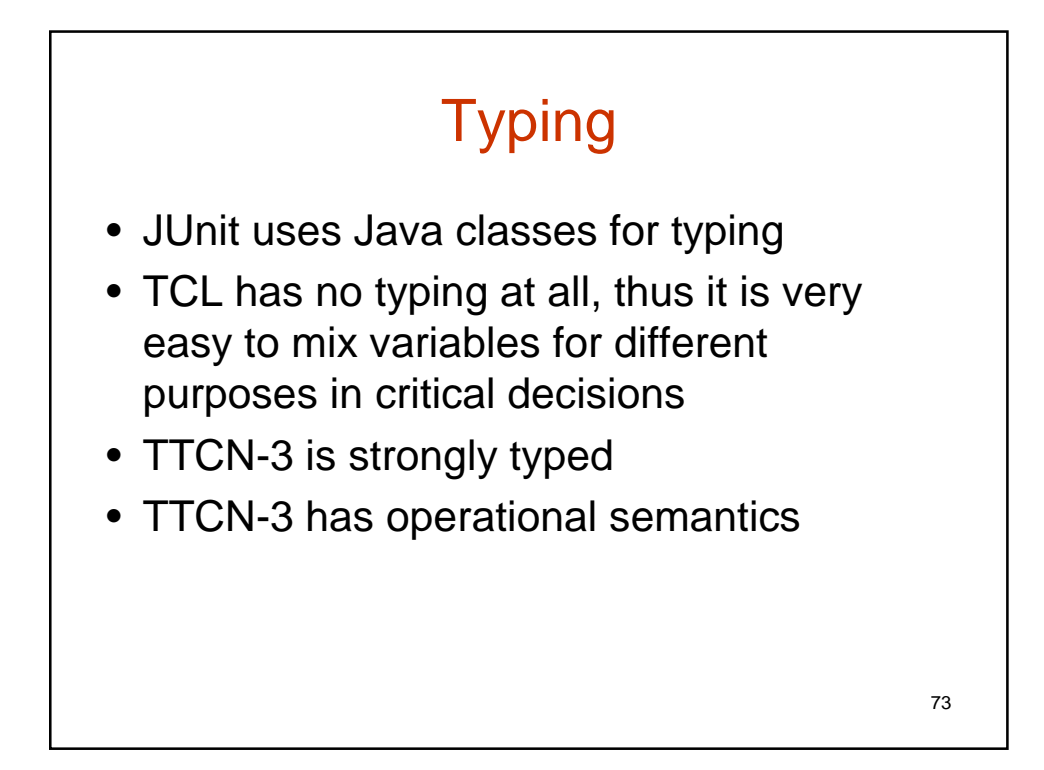

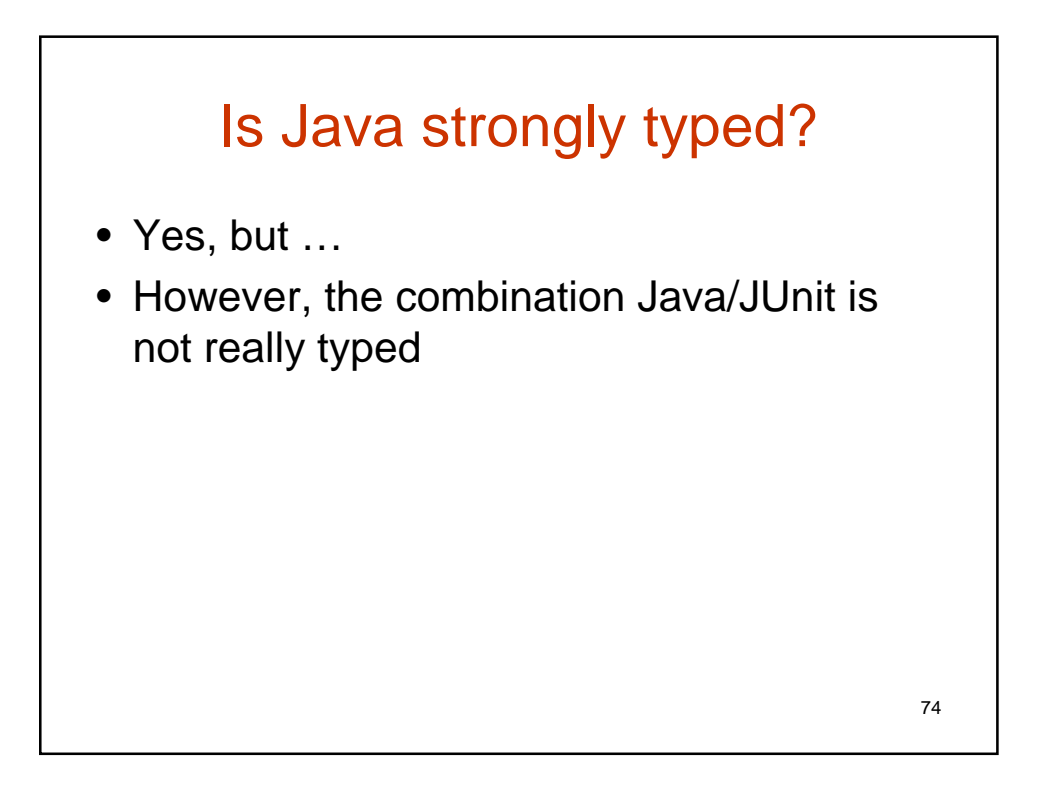

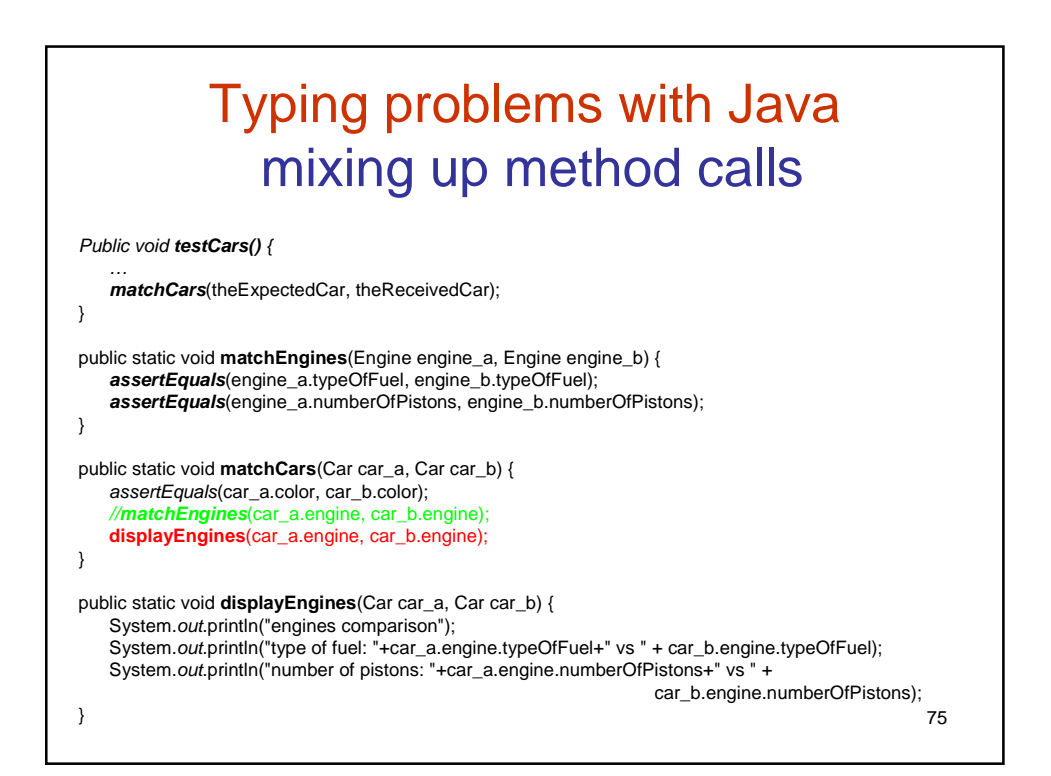

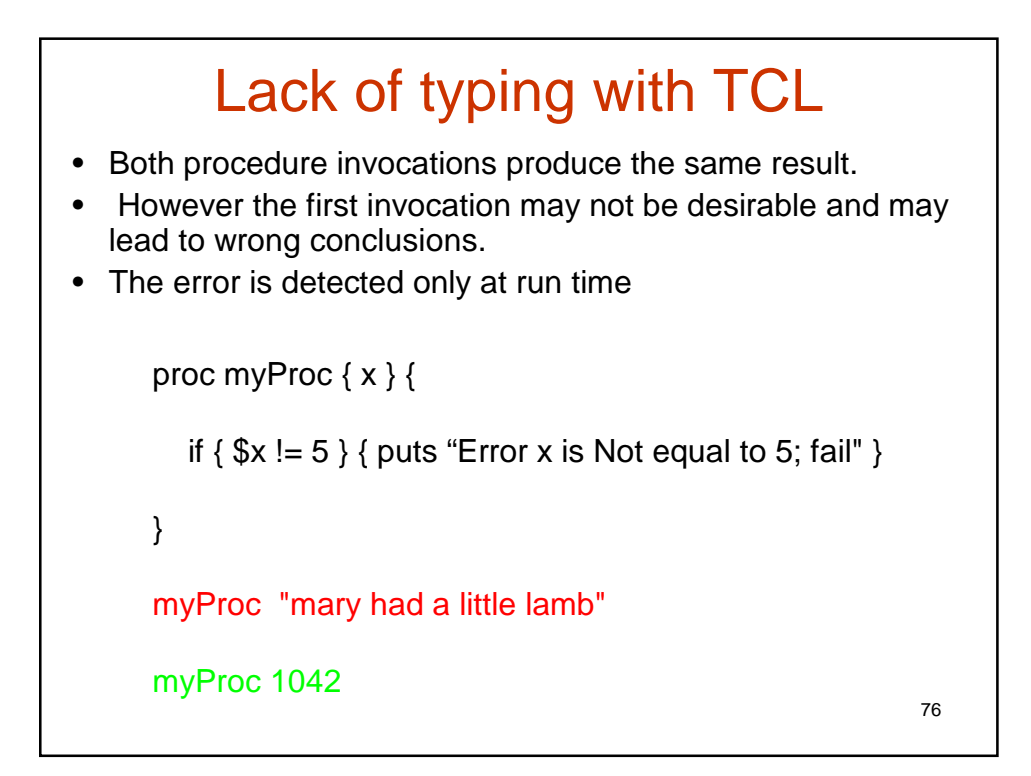

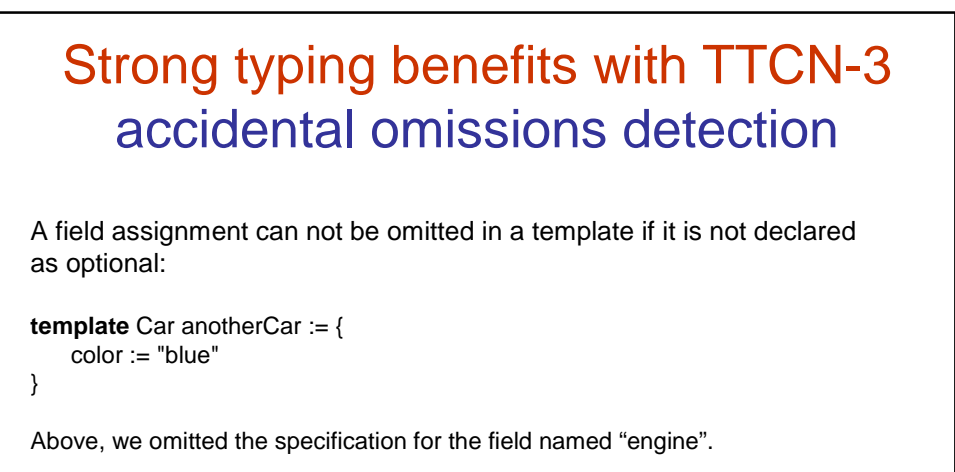

Compile time error message:

11:53:27:062: [ERROR]: '{ color := "blue" }' of type 'template mapping { charstring:length(4) color }' is not of type 'template Car' 11:53:27:062: [ERROR]: (reason) not optional: (field 'engine') '{ color := "blue" }.engine' must not be omitted 11:53:27:078: [ERROR]: compilation finished with errors

```
77
```
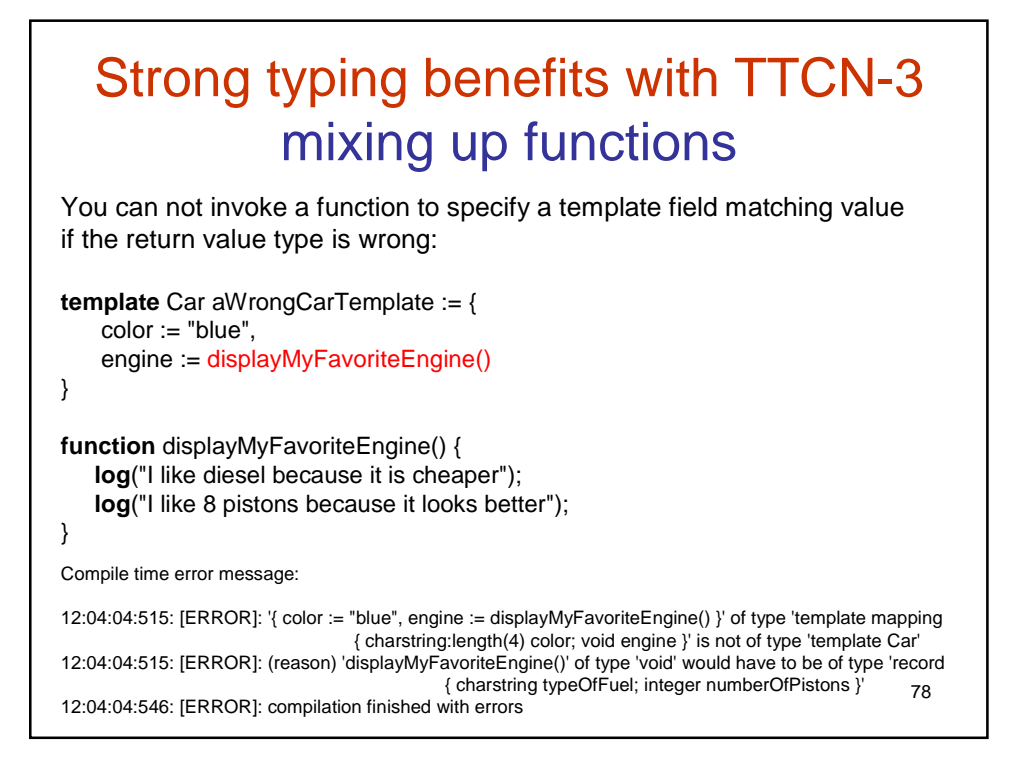

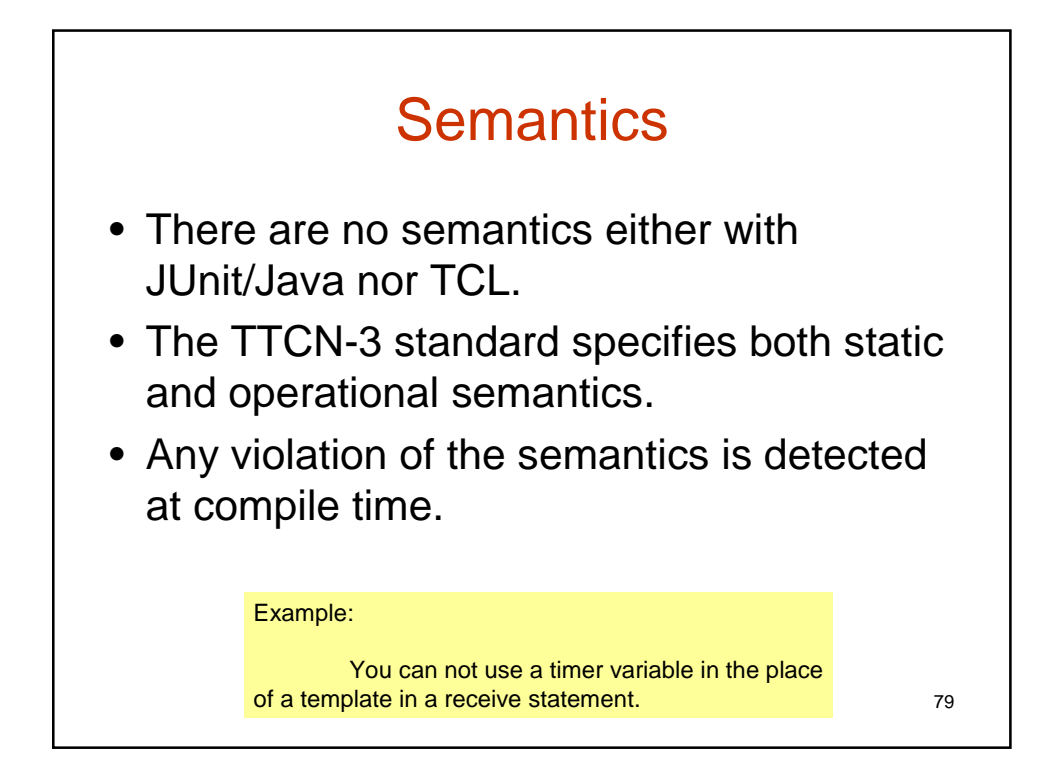

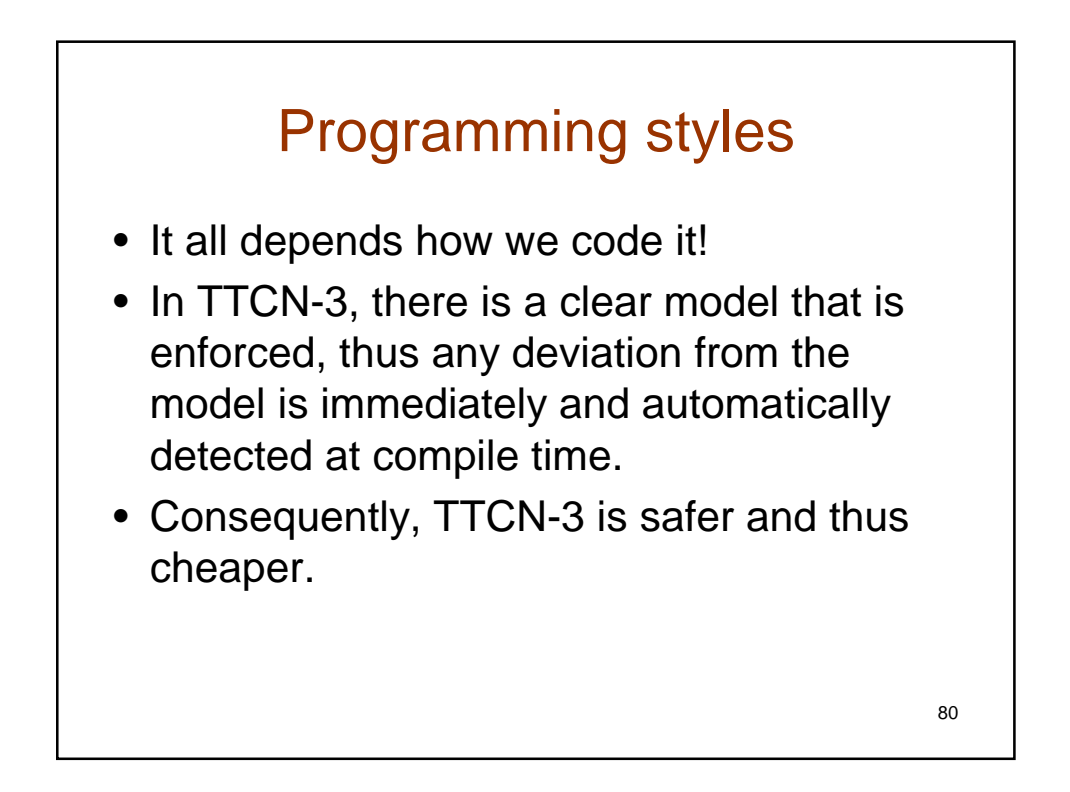

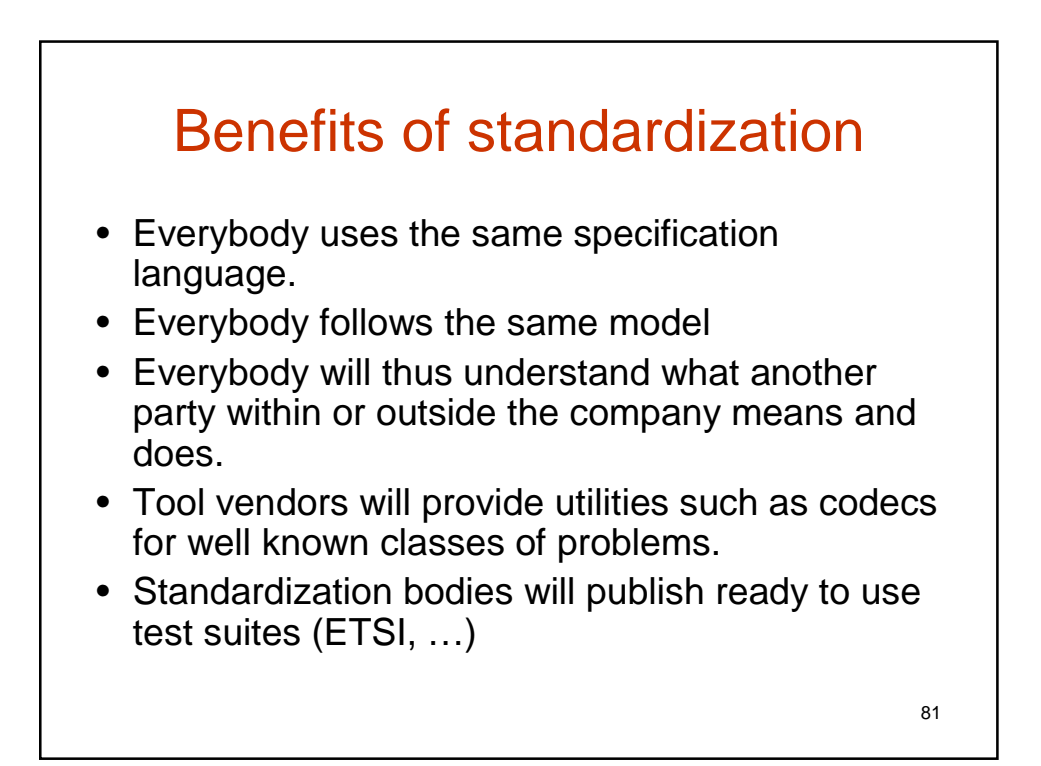

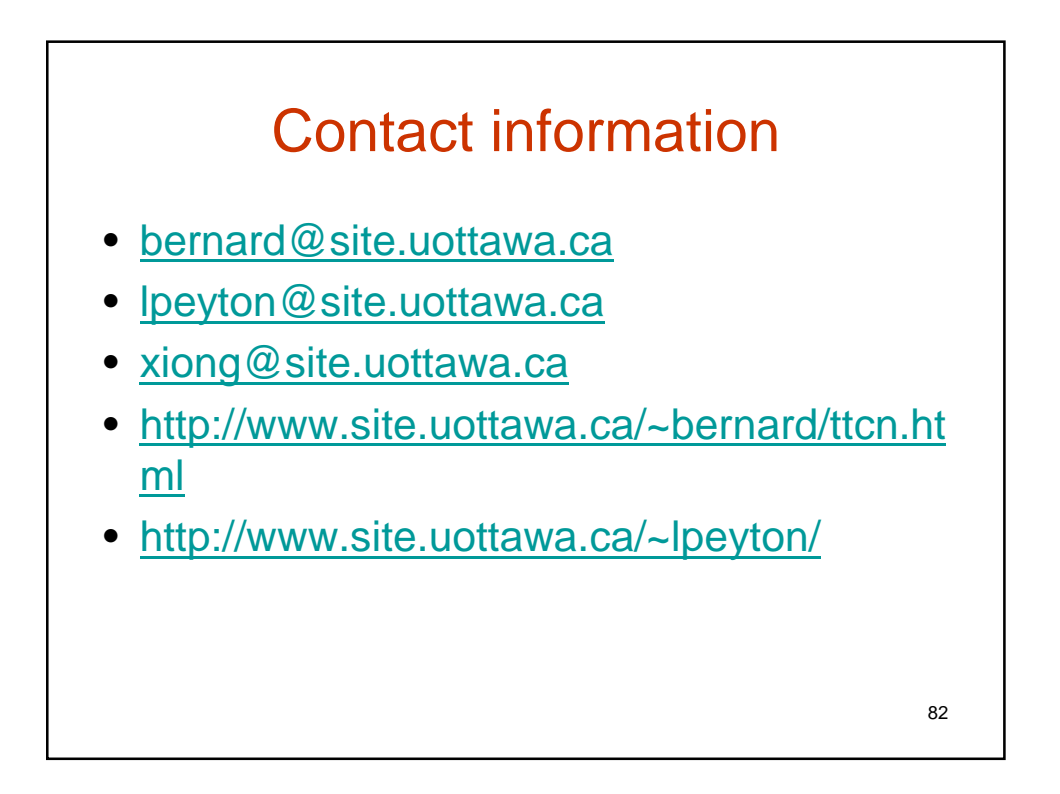